#### МІНІСТЕРСТВО ОСВІТИ І НАУКИ УКРАЇНИ НАЦІОНАЛЬНИЙ АВІАЦІЙНИЙ УНІВЕРСИТЕТ ФАКУЛЬТЕТ МІЖНАРОДНИХ ВІДНОСИН КАФЕДРА КОМП'ЮТЕРНИХ МУЛЬТИМЕДІЙНИХ ТЕХНОЛОГІЙ

ДОПУСТИТИ ДО ЗАХИСТУ Завідувач випускової кафедри \_\_\_\_\_\_\_\_\_\_\_\_\_\_ О.А. Бобарчук  $\leftarrow$   $\rightarrow$  2024 p.

# **КВАЛІФІКАЦІЙНА РОБОТА**

# **(ПОЯСНЮВАЛЬНА ЗАПИСКА)**

## ВИПУСКНИКА ОСВІТНЬОГО СТУПЕНЯ БАКАЛАВР

ЗА СПЕЦІАЛЬНІСТЮ 186 «ВИДАВНИЦТВО ТА ПОЛІГРАФІЯ»

**Тема: «Макет рекламно-інформаційного каталогу продукції та послуг компанії «MimiSystems»»**

Виконавець студент групи ВП-501Бз Коніков Дмитро Олексійович (студент, група, прізвище, ім'я, по батькові)

Керівник завідувач кафедри, к.т.н. Бобарчук Олександр Антонович (науковий ступінь, вчене звання, прізвище, ім'я, по батькові)

Нормоконтролер: \_\_\_\_\_\_\_\_\_\_\_\_\_\_\_\_ С.М. Гальченко

(підпис) (ПІБ)

КИЇВ 2024

# НАЦІОНАЛЬНИЙ АВІАЦІЙНИЙ УНІВЕРСИТЕТ

Факультет міжнародних відносин

Кафедра комп'ютерних мультимедійних технологій

Спеціальність 186 «Видавництво та поліграфія»

(шифр, найменування)

ЗАТВЕРДЖУЮ Завідувач кафедри О.А. Бобарчук  $\langle \langle \rangle \rangle$  2024 р.

### **ЗАВДАННЯ на виконання кваліфікаційної роботи** Конікова Дмитра Олексійовича

(П.І.Б. випускника)

1. Тема роботи «Макет рекламно-інформаційного каталогу продукції та послуг компанії MimiSystems»

затверджена наказом ректора від «29» грудня 2023 р. № 2638/ст.

2. Термін виконання роботи:з 26.01.2024 р. по 29.02.2024 р.

3. Вихідні дані до роботи (проєкту): теоретичні відомості, текстовий та ілюстративний матеріал для створення макету.

4. Зміст пояснювальної записки: Теоретичні основи проєктування каталогів. Етапи проєктування каталогу. Практична реалізація каталога «Продукція MimiSystems».

5. Перелік обов'язкового ілюстративного матеріалу: презентаційний матеріал, макет каталога «Продукція MimiSystems».

# 6. Календарний план-графік

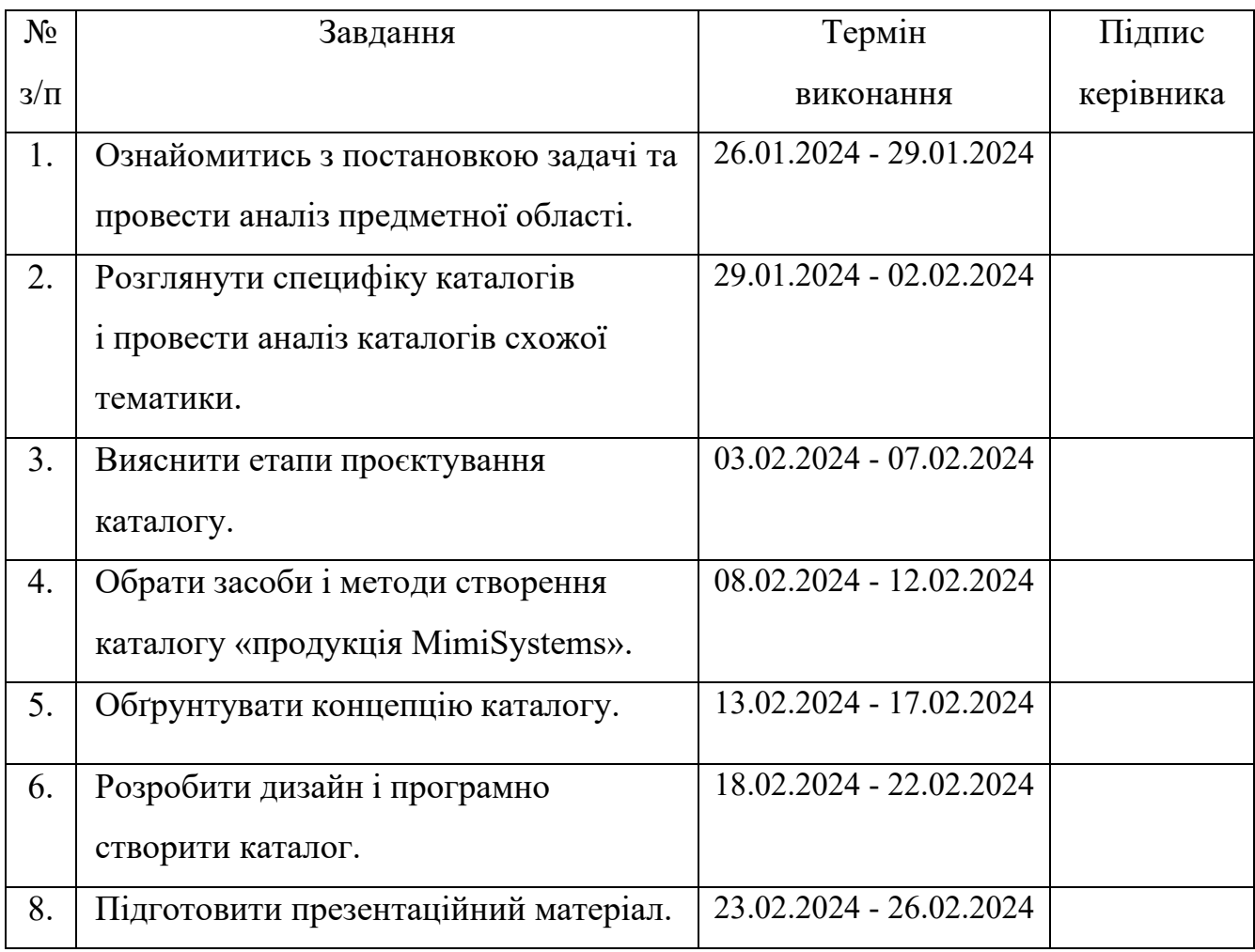

7. Дата видачі завдання: «26» січня 2024 р.

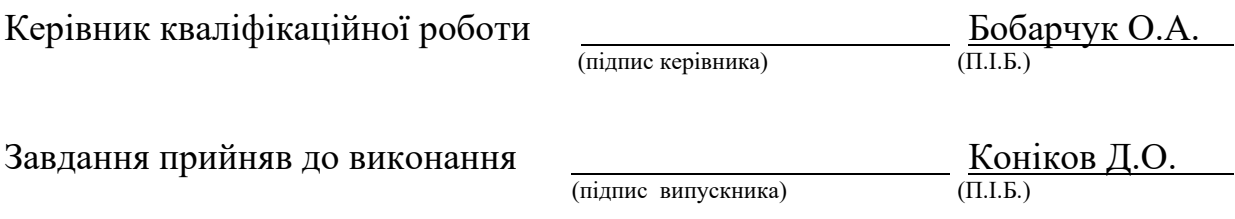

#### **РЕФЕРАТ**

Пояснювальна записка до кваліфікаційної роботи на тему «Макет рекламно-інформаційного каталогу продукції та послуг компанії «MimiSystems»» складає: 64 сторінки, 25 рисунків, 2 додатка, 23 використаних джерел.

КАТАЛОГ, РЕКЛАМНЕ ВИДАННЯ, ІМІДЖЕВЕ ВИДАННЯ, ВИДАННЯ, ЦІЛЬОВЕ ПРИЗНАЧЕННЯ, ХАРАКТЕР ІНФОРМАЦІЇ

**Об'єкт дослідження** – теоретичні засади створення каталогу.

**Предмет дослідження** – макет каталогу продукції «MimiSmart».

**Метою роботи** – визначення, обґрунтування підходів до макету та створення каталогу продукції «MimiSmart».

**Методи дослідження**: теоретичні – аналіз, узагальнення, систематизація наукової та спеціалізованої літератури з проблеми дослідження; порівняння підходів створення каталогів; практичні – створення та друк каталогу.

**Технічні та програмні засоби** – в дипломному проекті описано процес створення каталогу із застосуванням текстового редактора *MS Word*, графічного редактора *Adobe Photoshop* та програми для верстки *Adobe InDesign*.

**Практичне значення:** результати роботи рекомендується використовувати студентам закладів вищої освіти, які навчаються за спеціальністю 186 «Видавництво та поліграфія».

# ЗМІСТ

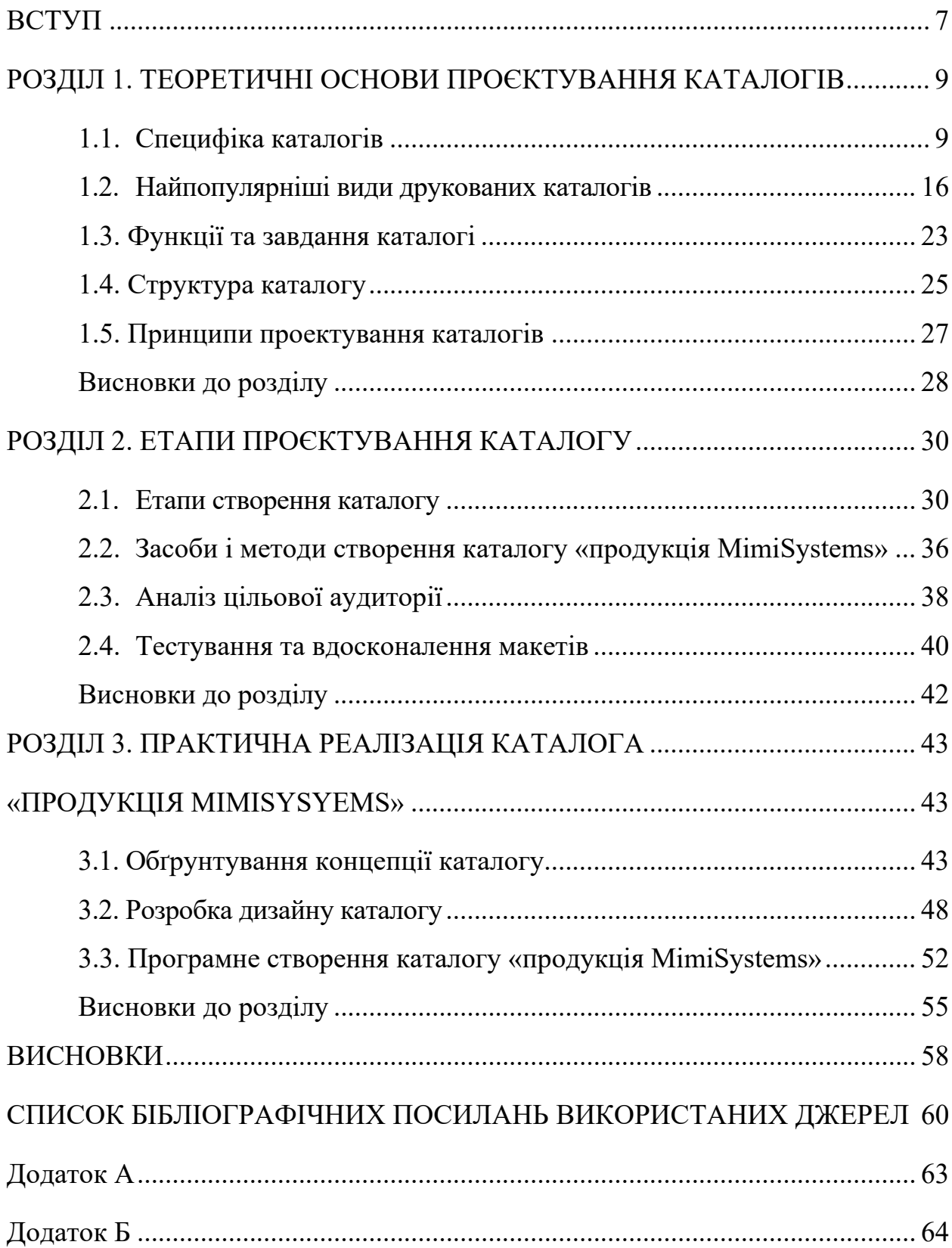

#### **ПЕРЕЛІК УМОВНИХ ПОЗНАЧЕНЬ, СКОРОЧЕНЬ, ТЕРМІНІВ**

**Макет -** це остаточний файл дизайну, затверджений, оброблений і готовий до друку, без подальших змін.

**Обрізний формат -** відноситься до розміру друкованої продукції з урахуванням полів після друку.

**Лінія безпеки -** позначає межі зони, де можна безпечно розмістити інформаційні та графічні елементи, тобто вони не будуть обрізані та мають достатню відстань від країв.

**Каталог -** це різновид друкованої продукції, яка надає вичерпну та структуровану інформацію про товари та послуги у вигляді списку. Зазвичай він складається з внутрішньої секції та обкладинки та призначений для полегшення пошуку інформації за допомогою спеціальних індикаторів.

#### **ВСТУП**

<span id="page-6-0"></span>**Актуальність теми.** Каталог – це форма друкованої реклами, яка представляє партнерам і клієнтам вичерпний перелік послуг або продуктів, які пропонує компанія. Він служить портативним інструментом продажів, який надає детальну інформацію про продукти без необхідності фізичного відвідування магазину чи офісу.

Каталог, як форма рекламного друку, заслуговує на увагу, оскільки він не лише містить перелік усіх товарів, але також містить візуально привабливі ілюстрації, діаграми та таблиці, які супроводжують текст. Існує кілька методів розповсюдження рекламного каталогу споживачам, наприклад:

- Безпосередньо в торговій точці;
- На галузевих виставках;
- Через рекламні стенди;
- Через рекламні кампанії.

Переглядаючи каталог, клієнт може ознайомитися з усім наявним вибором у комфортній обстановці, що дає можливість придбати більше, ніж спочатку планувалося.

Друк каталогу можна замовити, якщо відомості про компанію, продукт чи послугу не вміщуються в брошуру чи листівку. Каталоги — це вичерпні видання, кількість сторінок яких залежить від обсягу товару чи послуги, що рекламується. Вони не тільки передають інформацію, але й функціонують як візуальне представлення, дозволяючи потенційним клієнтам скласти своє перше враження про компанію.

**Об'єкт дослідження** – теоретичні засади створення каталогу.

**Предмет дослідження** – макет каталогу продукції «MimiSmart».

**Метою роботи** – визначення, обґрунтування підходів до макету та створення каталогу продукції «MimiSmart».

**Методи дослідження**: теоретичні – аналіз, узагальнення, систематизація наукової та спеціалізованої літератури з проблеми дослідження; порівняння підходів створення каталогів; практичні – створення та друк каталогу.

**Технічні та програмні засоби** – в дипломному проекті описано процес створення каталогу із застосуванням текстового редактора *MS Word*, графічного редактора *Adobe Photoshop* та програми для верстки *Adobe InDesign*.

**Практичне значення:** результати роботи рекомендується використовувати студентам закладів вищої освіти, які навчаються за спеціальністю 186 «Видавництво та поліграфія».

#### **РОЗДІЛ 1**

#### <span id="page-8-1"></span><span id="page-8-0"></span>**ТЕОРЕТИЧНІ ОСНОВИ ПРОЄКТУВАННЯ КАТАЛОГІВ**

#### <span id="page-8-2"></span>**1.1. Специфіка каталогів**

Каталог є інструментом інформаційної архітектури, який відіграє ключову роль у візуалізації та організації продуктів, послуг або інших об'єктів для зручного доступу користувачів. Проектування каталогів вимагає врахування специфічних особливостей, що відрізняють їх від інших типів інформаційних систем [20].

– Концептуальна структура: Каталоги повинні відображати концептуальну структуру ієрархічного чи мережевого взаємозв'язку між об'єктами. Це допомагає користувачам легко знаходити потрібну інформацію і розуміти зв'язки між об'єктами.

– Візуальна привабливість: Ефективний каталог повинен бути візуально привабливим і легким для сприйняття користувачами. Візуальний дизайн інтерфейсу грає важливу роль у залученні користувачів і забезпеченні зручності використання.

– Функціональність: Каталоги повинні мати потужний функціонал, який дозволяє швидко знаходити, фільтрувати та сортувати інформацію за різними критеріями. Це може включати пошукові функції, фільтри, сортування, порівняння тощо.

– Мультимедійна підтримка: З урахуванням розвитку мультимедійних технологій, каталоги можуть включати різноманітні мультимедійні елементи, такі як зображення, відео, анімацію, що поліпшують візуальний досвід користувачів.

– Мобільна сумісність: Оскільки все більше користувачів

використовують мобільні пристрої, каталоги повинні бути адаптовані до різних типів пристроїв і розмірів екранів для забезпечення комфортного використання на будь-якому пристрої.

– Аналітика: Важливо включити в каталоги засоби аналітики, які дозволяють відстежувати поведінку користувачів, отримувати зворотний зв'язок та вдосконалювати функціонал з урахуванням вимог користувачів.

Проектування каталогів потребує комплексного підходу, який поєднує в собі концепції інформаційної архітектури, візуального дизайну, функціонального проектування та аналізу користувацьких потреб. Врахування цих специфічних особливостей дозволяє створювати ефективні та зручні каталоги, які задовольняють потреби користувачів.

А також:

– Підтримка мовленнєвих та пошукових можливостей: Каталоги можуть використовувати мовленнєві інтерфейси для спрощення взаємодії користувачів, а також пошукові алгоритми для покращення точності та швидкості пошуку інформації.

– Персоналізація: Можливість персоналізації каталогів дозволяє користувачам налаштовувати відображення інформації з урахуванням їхніх індивідуальних потреб і вподобань.

– Інтеграція з іншими системами: Каталоги можуть бути інтегровані з іншими інформаційними системами (наприклад, системами управління вмістом або електронно-комерційними платформами) для покращення обробки та відображення інформації.

– Забезпечення доступності: Важливо забезпечити, щоб каталоги були доступні для користувачів з обмеженими можливостями, включаючи підтримку сумісності з екранними читачами та іншими технологіями.

Ці аспекти доповнюють базові принципи проектування каталогів і підкреслюють важливість розробки гнучких, функціональних і зручних у використанні інструментів інформаційної архітектури.

Друк і створення каталогів є важливими у веденні бізнесу в будь-якій галузі сучасного світу. Вони служать життєво важливим засобом реклами та передачі інформації. Каталоги дозволяють клієнтам і діловим партнерам ознайомитися з продуктами або послугами, а візуальний аспект пропонує уявлення про діяльність компанії та демонструє зразки продукції. Це часто призводить до рішень про покупку або партнерства.

#### **Види каталогів:**

Каталог – це перелік інформації про об'єкти або товари та послуги з їх описом, призначений для ознайомлення потенційної аудиторії та полегшення пошуку за ознаками. Залежно від концепції, каталоги можуть служити ефективним маркетинговим інструментом.

Цей ефективний маркетинговий інструмент в залежності від концепції може бути:

1. Рекламний

Рекламні каталоги зосереджені на конкретних продуктах і пропонують акції, пропозиції та знижки для залучення клієнтів. Його основна мета представити компанію та її асортимент. Навпаки, каталог брендів визначає пріоритет бренду та компанії-виробника, демонструючи його переваги, виробничі потужності та досягнення, причому оригінальність, креативність і якість є основними пріоритетами в дизайні[2].

Реклама поєднує в собі науку, креативну стратегію та інтуїцію для створення ефектної реклами. Ринок рекламних видань стає все більш спеціалізованим, з'являються нові перспективні ніші.

Брошура — це різновид каталогу, який надає вичерпну інформацію про товари чи послуги компанії за допомогою кольорових фотографій, детального опису продукції та цін. Брошури випускаються в різних форматах: від простих текстових брошур, надрукованих на газетному папері, до повнокольорових високоякісних.

Рекламна брошура служить міні-презентацією товару або послуги. Його можна друкувати на різних типах паперу, включаючи офсетний папір і різні сорти глянцевого або матового крейдованого паперу для обкладинки. Картон, який зазвичай використовується для візиток, також можна використовувати для виготовлення обкладинок. Варіанти кольорів для брошур численні, і їх можна налаштувати відповідно до потреб компанії.

2. Іміджевий

Його основна мета - представити компанію та її асортимент. Навпаки, каталог брендів визначає пріоритет бренду та компанії-виробника, демонструючи його переваги, виробничі потужності та досягнення, причому оригінальність, креативність і якість є основними пріоритетами в дизайні.

3. Періодичний

Періодичні видання зазвичай виходять за встановленим графіком (щотижня, щомісяця або раз на два роки). Під час створення каталогів продукції включайте інформацію про ціни, зміни на складі, додавання нових продуктів і різновиди. Виділіть важливі деталі про акції, розпродажі та сезонні знижки для досягнення маркетингових цілей.

#### **Особливості термінового друку та виготовлення каталогу**

Терміновий друк та виготовлення каталогу мають свої особливості, що відрізняють їх від звичайного процесу виготовлення. Для успішного виготовлення каталогу у короткі строки важливо враховувати наступні аспекти[10]:

– Стислість та точність: При терміновому друку каталогу необхідно уникати зайвих деталей та зосередитися на основній інформації. Важливо забезпечити точність відображення товарів чи послуг та виключити можливість помилок.

– Ефективне планування: Для успішного виготовлення каталогу у короткі строки необхідно ефективно спланувати усі етапи виробництва, включаючи підготовку макету, друк та обробку.

– Вибір матеріалів: Важливо вибрати високоякісні матеріали для друку, які забезпечать чітке та яскраве відображення інформації і забезпечать довговічність каталогу.

– Специфіка друку: Терміновий друк часто виконується за допомогою цифрового друку, що дозволяє швидко виготовляти невеликі тиражі з високою якістю. Однак, важливо враховувати обмежені можливості цифрового друку щодо вибору матеріалів та форматів.

– Контроль якості: Незважаючи на терміновість, контроль якості виготовлення каталогу є надзвичайно важливим. Перед друком необхідно ретельно перевірити макет на наявність помилок та відповідність вимогам.

– Доставка: Оскільки терміновий друк передбачає швидку виготовлення, важливо також врахувати час доставки каталогу до місця призначення та забезпечити його своєчасне отримання користувачами.

Загальний успіх термінового друку та виготовлення каталогу залежить від грамотного планування, вибору високоякісних матеріалів та використання ефективних технологій друку.

Рекламна друкована продукція часто містить безліч барвистих зображень. Для отримання високоякісних відбитків вибір правильного методу друку має вирішальне значення. Є три варіанти:

#### **1. Цифровий друк**

Для малих і середніх тиражів цифрове друкарське обладнання є найкращим варіантом для друку каталогів. Він пропонує кілька переваг, таких як ефективність, яскраві кольори та доступність. Він ідеально підходить для оцінки набору пробних копій, перевірки вмісту, оцінки якості палітурки та перегляду дизайну.

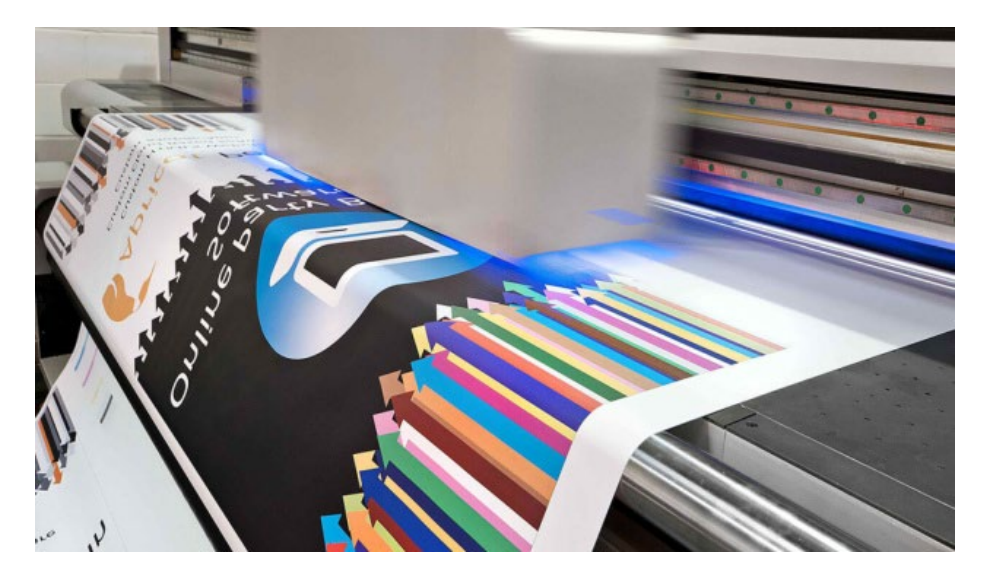

Рис. 1.1. Цифровий друк

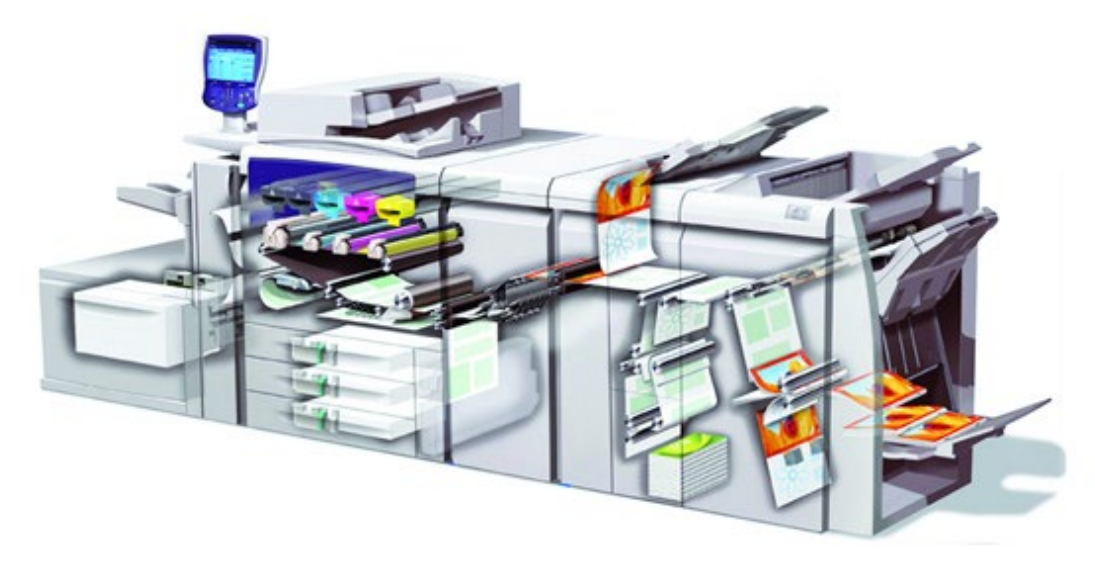

Рис.1.2. Цифровий друк

### **2. Офсетний друк**

Великі тиражі краще друкувати офсетним способом. Цей метод дозволяє використовувати металеві або флуоресцентні фарби для отримання стандартних кольорів. Крім того, вартість примірника значно зменшується зі збільшенням тиражу[18].

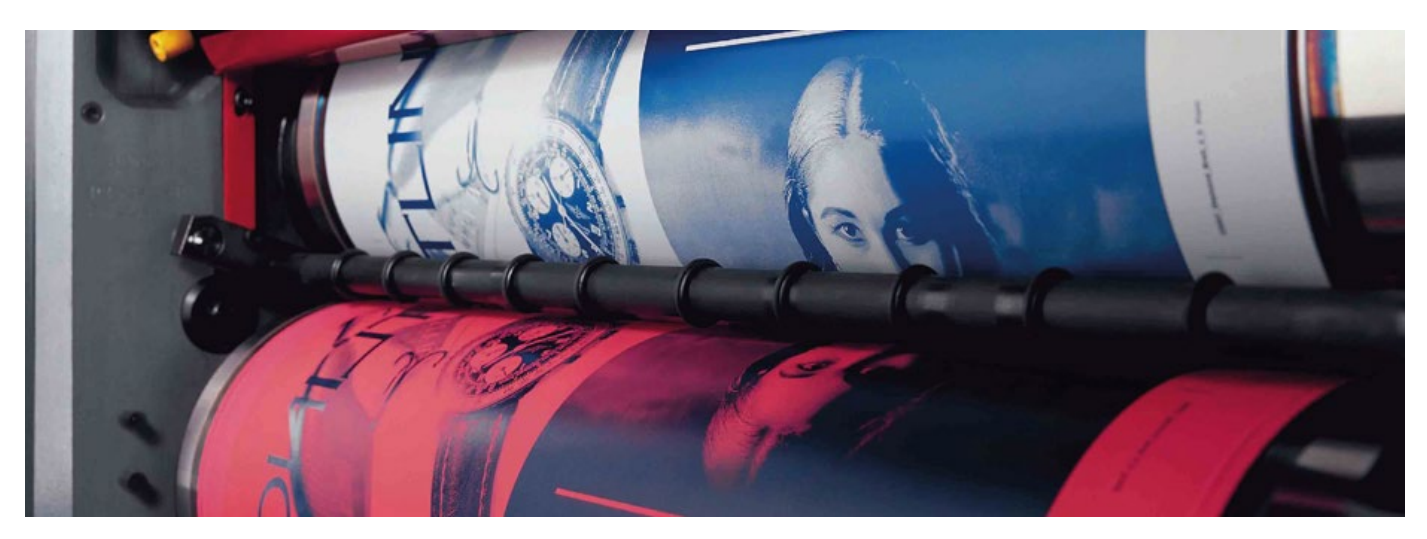

Рис.1.3. Офсетний друк

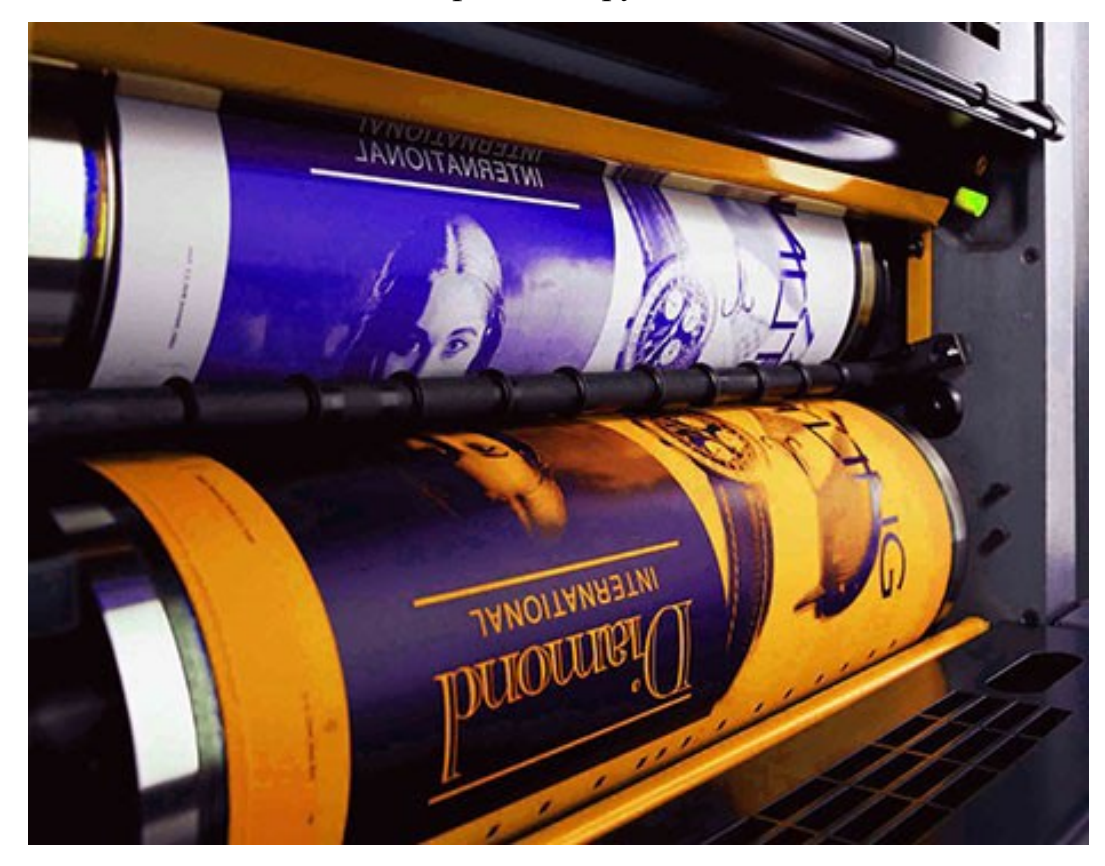

Рис.1.4. Офсетний друк

# **3. Різографія**

Якщо бюджет викликає занепокоєння, різографія є економічно вигідною альтернативою. Цей метод використовує лише до чотирьох кольорів.

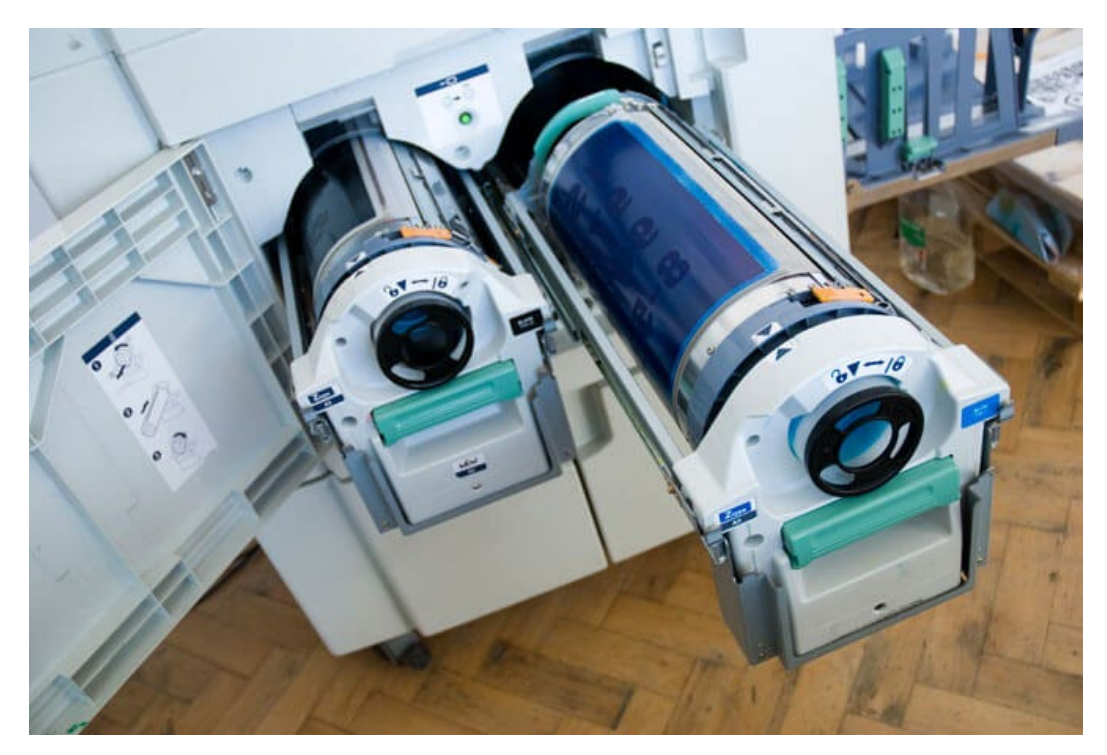

Рис.1.5. Різограф зсередини

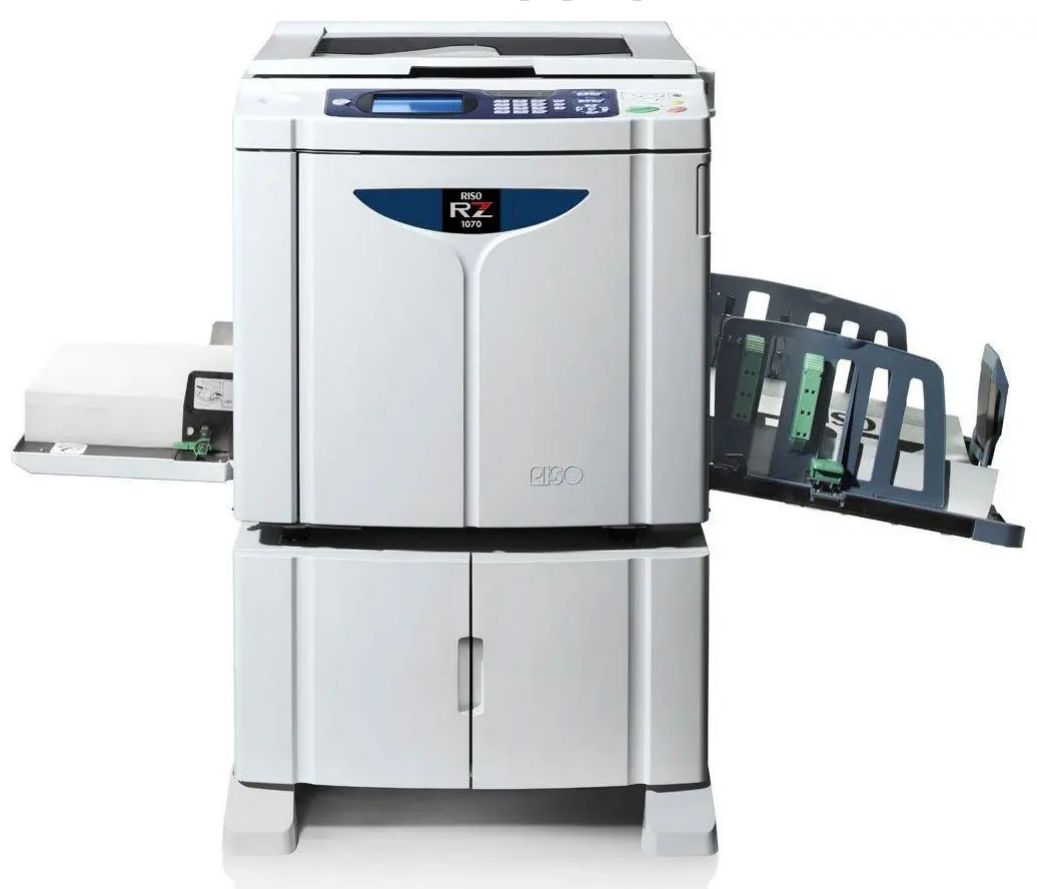

Рис.1.6. Різограф ззовні

# <span id="page-15-0"></span>**1.2. Найпопулярніші види друкованих каталогів**

Існують різні типи довідників залежно від їх призначення[4]:

- Бізнес-довідники (періодичні, іміджеві, рекламні, інформаційні);
- Річні звіти;
- Каталоги робіт художників та арт-проектів.

Наші експерти надають індивідуальні поради щодо найбільш прийнятних і вигідних рішень для друку на основі індивідуальних вимог до дизайну кожного каталогу. Якщо ви плануєте надрукувати каталог, виберіть формат, який найкраще відповідає вашим потребам.

Найбільш популярними форматами для друку та створення каталогів є:

– А4 – ідеально підходить для каталогів із великою кількістю зображень, оскільки вони візуально привабливі та ефективно представляють ваш продукт;

– А5 - зручний варіант для подачі тексту, оскільки невеликий розмір дозволяє легко носити з собою і читати в будь-який час;

– 210х210 мм (квадрат) – універсальний і звичний формат, особливо в епоху соціальних мереж;

– Нестандартний формат — якщо вам потрібен великий чи маленький каталог, або навіть трикутний.

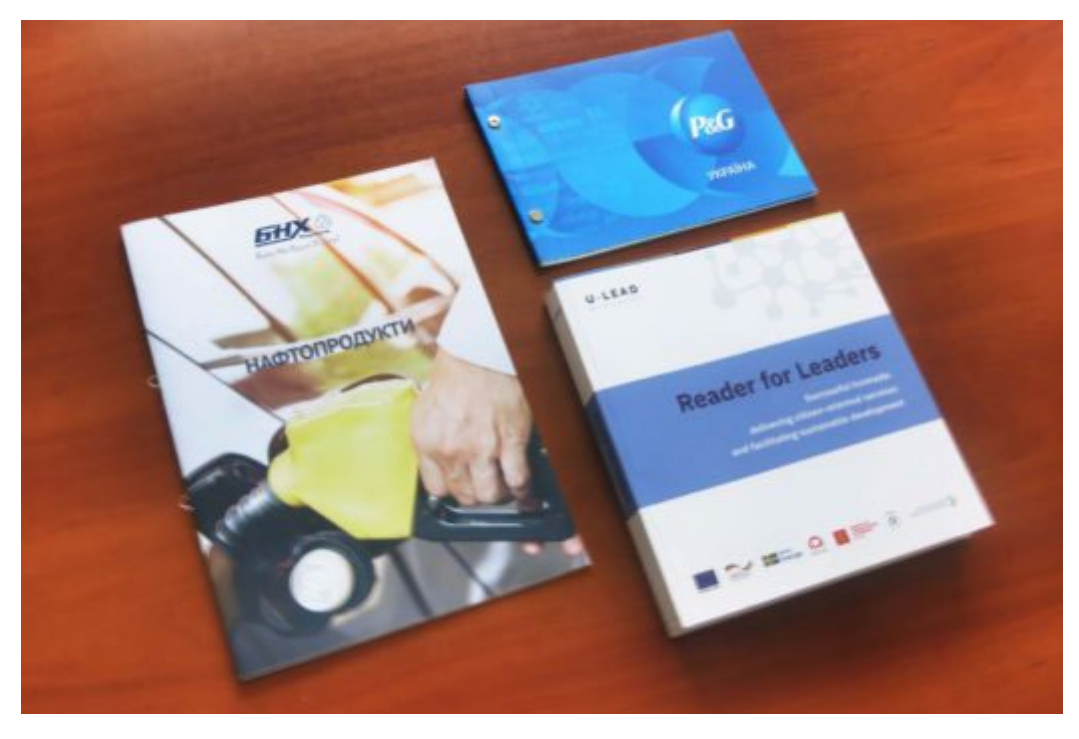

Рис. 1.7. Зображення нестандартних розмірів

Щоб забезпечити довговічність і стабільність вашого каталогу, ми пропонуємо різні варіанти палітурки, зокрема:

– Клейова палітурка (термобіндер) - найпоширеніший і універсальний варіант;

– Палітурка по спіралі - легко розгортати та виймати окремі сторінки;

– Прихована спіраль - стильно і лаконічно;

– Скріплення степлером - для невеликих каталогів;

– Болти та холнітенси (металеві заклепки) - додають унікальні штрихи дизайну.

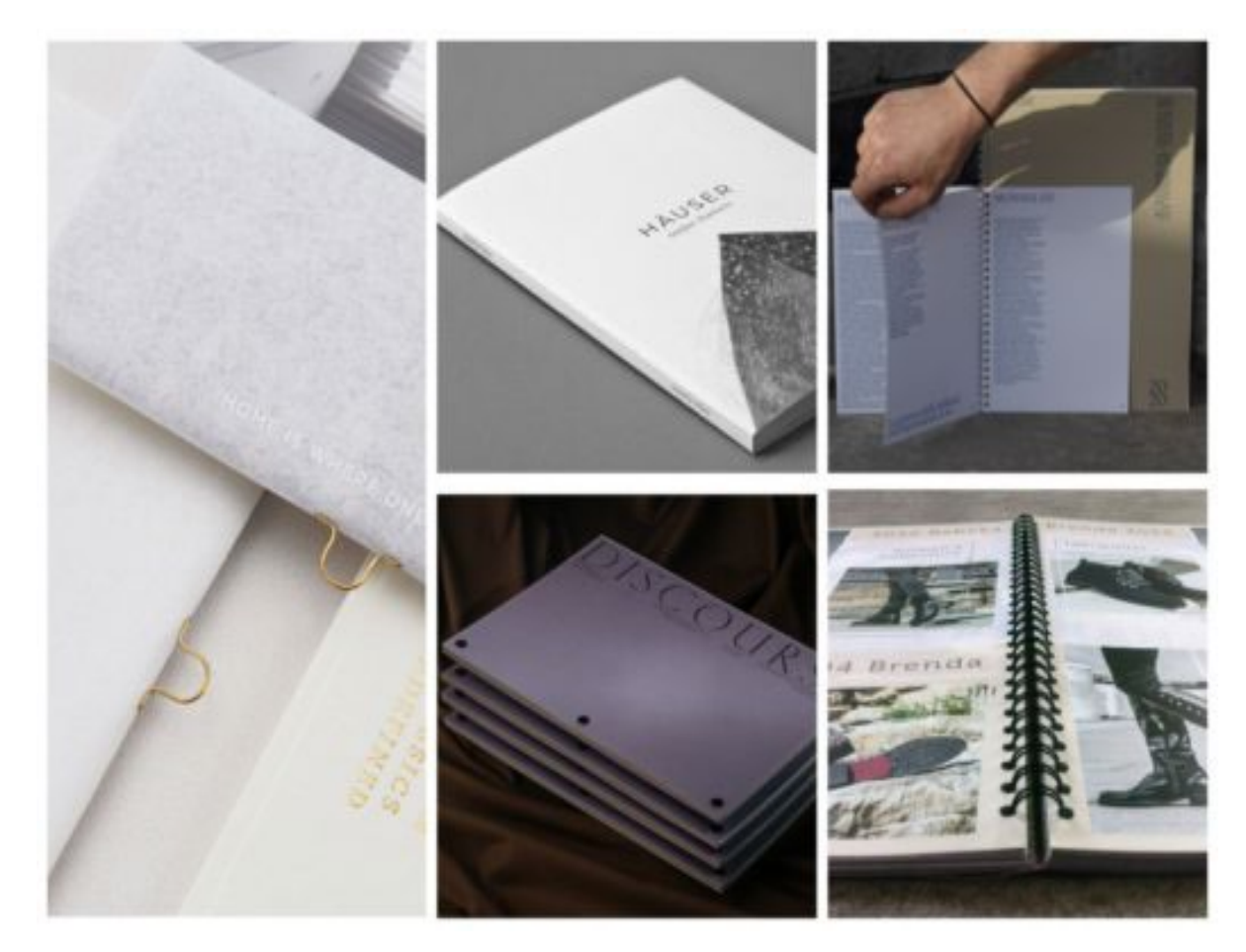

Рис. 1.8. Різні варіанти палітурки

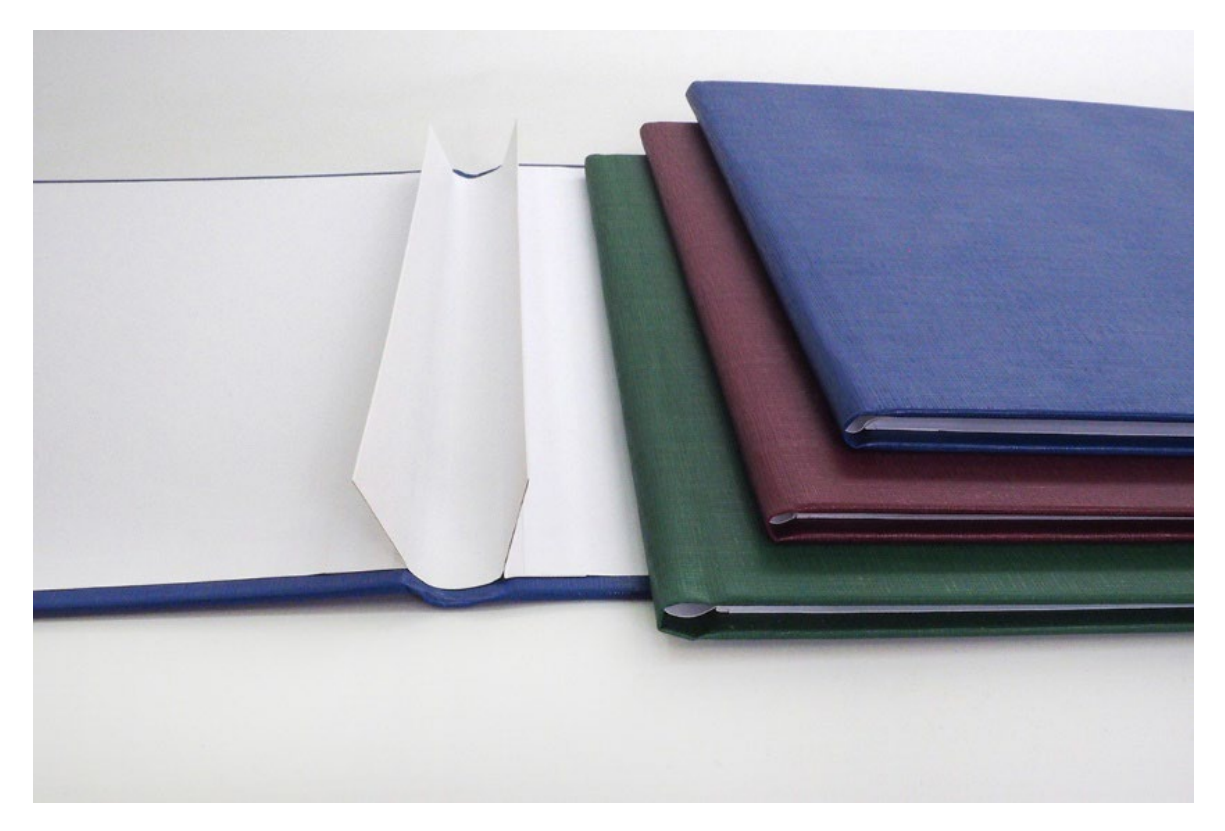

Рис. 1.9. Безканальна обкладинка для створення твердої палітурки

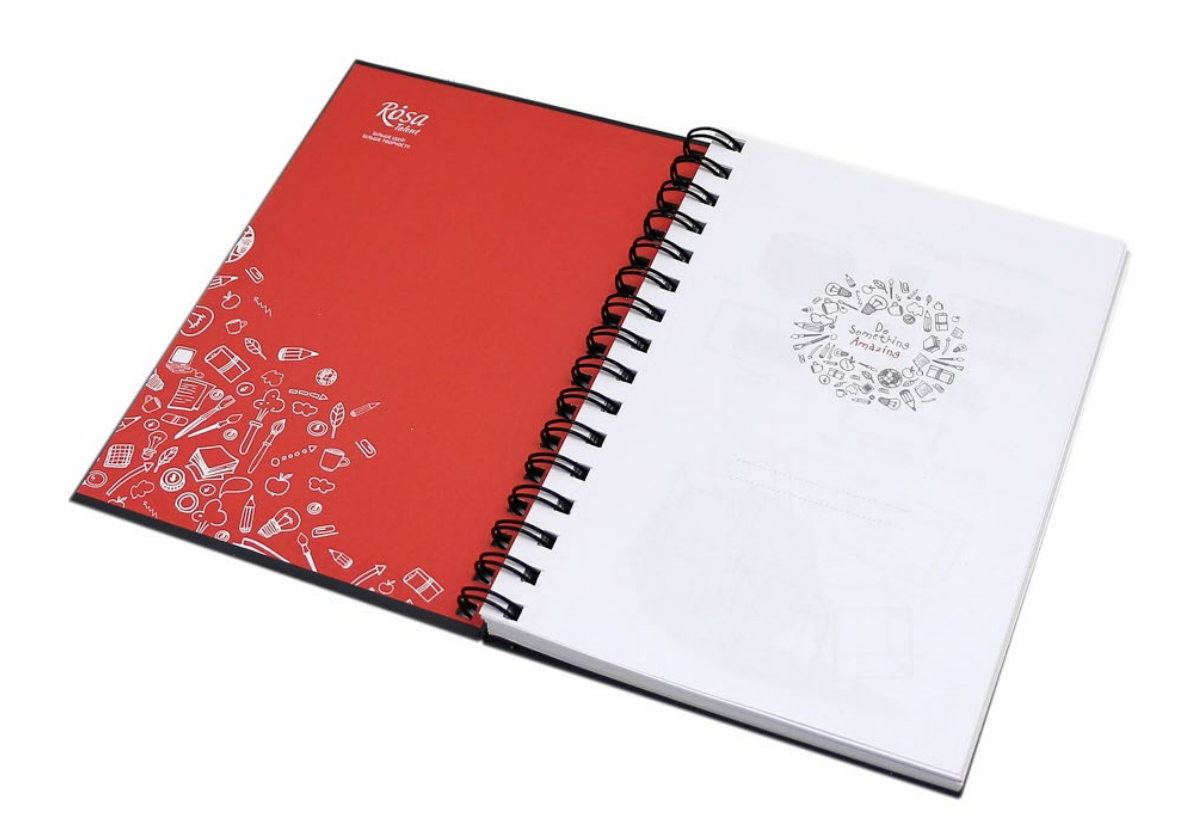

Рис. 1.10. Палітурка по спіралі

Для того, аби зробити корінець більш міцним, радимо

додатково прошивати сторінки нитками.

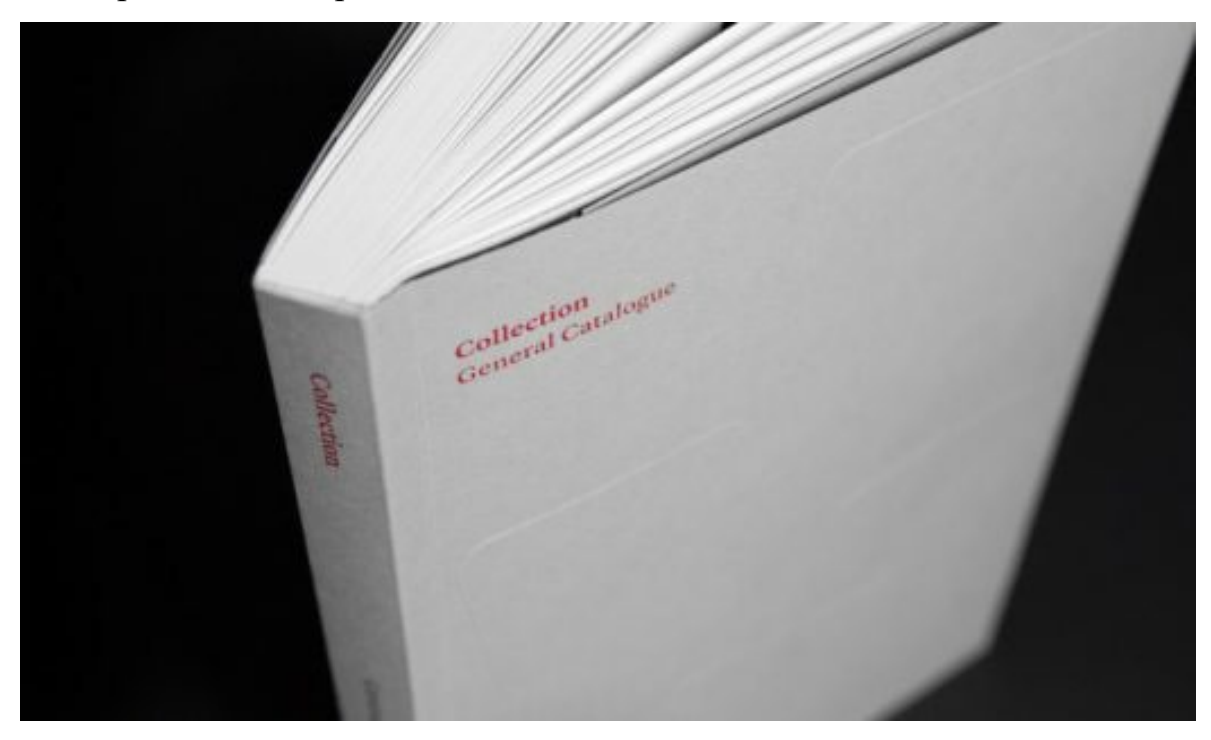

Рис. 1.11. Прошив сторінок нитками

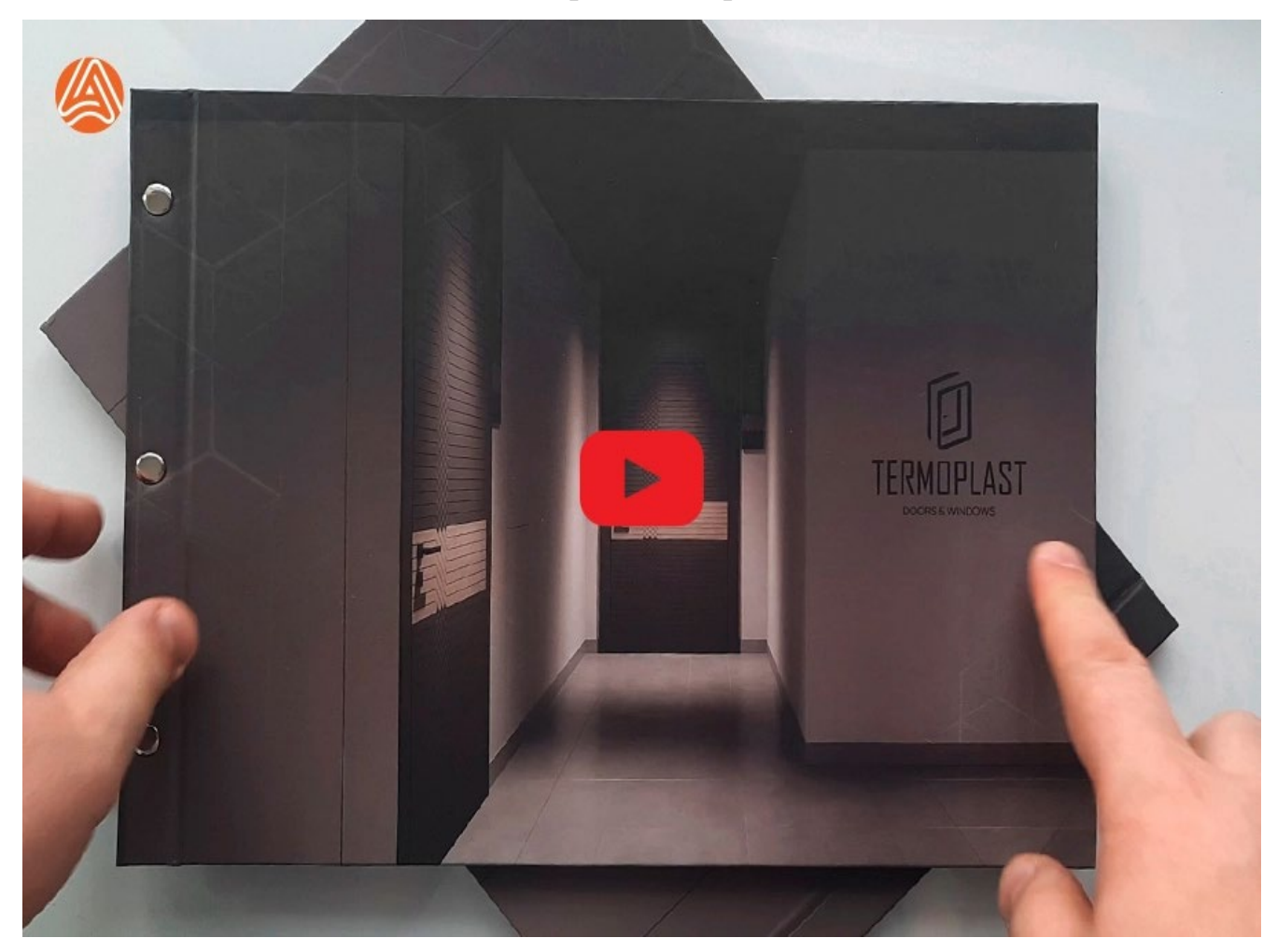

Рис. 1.12. Болти та холнітенси

Типи обкладинки:

- тверда;
- м'яка;
- дизайнерський картон, який може бути різної товщини, кольорів та текстур.

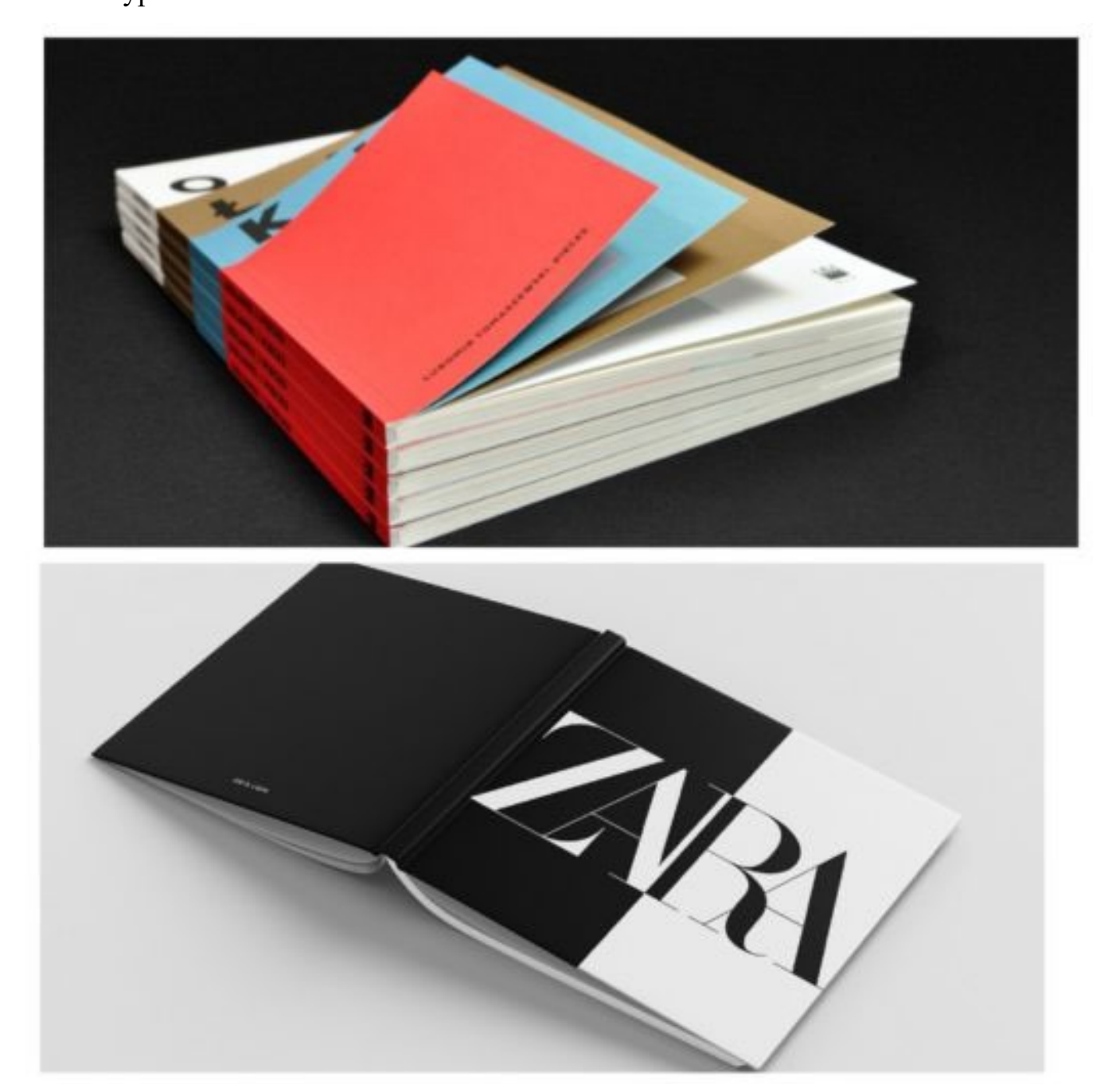

Рис. 1.13. М'яка або тверда обкладинка

Для підвищення довговічності каталогу рекомендуємо додати

прошивку сторінок нитками. Доступні різні варіанти обкладинок, включаючи твердий, м'який та дизайнерський картон різної товщини, кольору та фактури. Ви також можете підвищити довговічність обкладинки та підкреслити її дизайн, вибравши різні види ламінування, як-от матовий, глянсовий або Soft Touch (оксамитовий).

Якщо ваш каталог великого об'єму, для зручності пошуку інформації для ваших читачів радимо додавати рубрикатор (висічку рубрик), вона може відокремлювати розділи за допомогою кольору чи різних розмірів та форм аркуша[13].

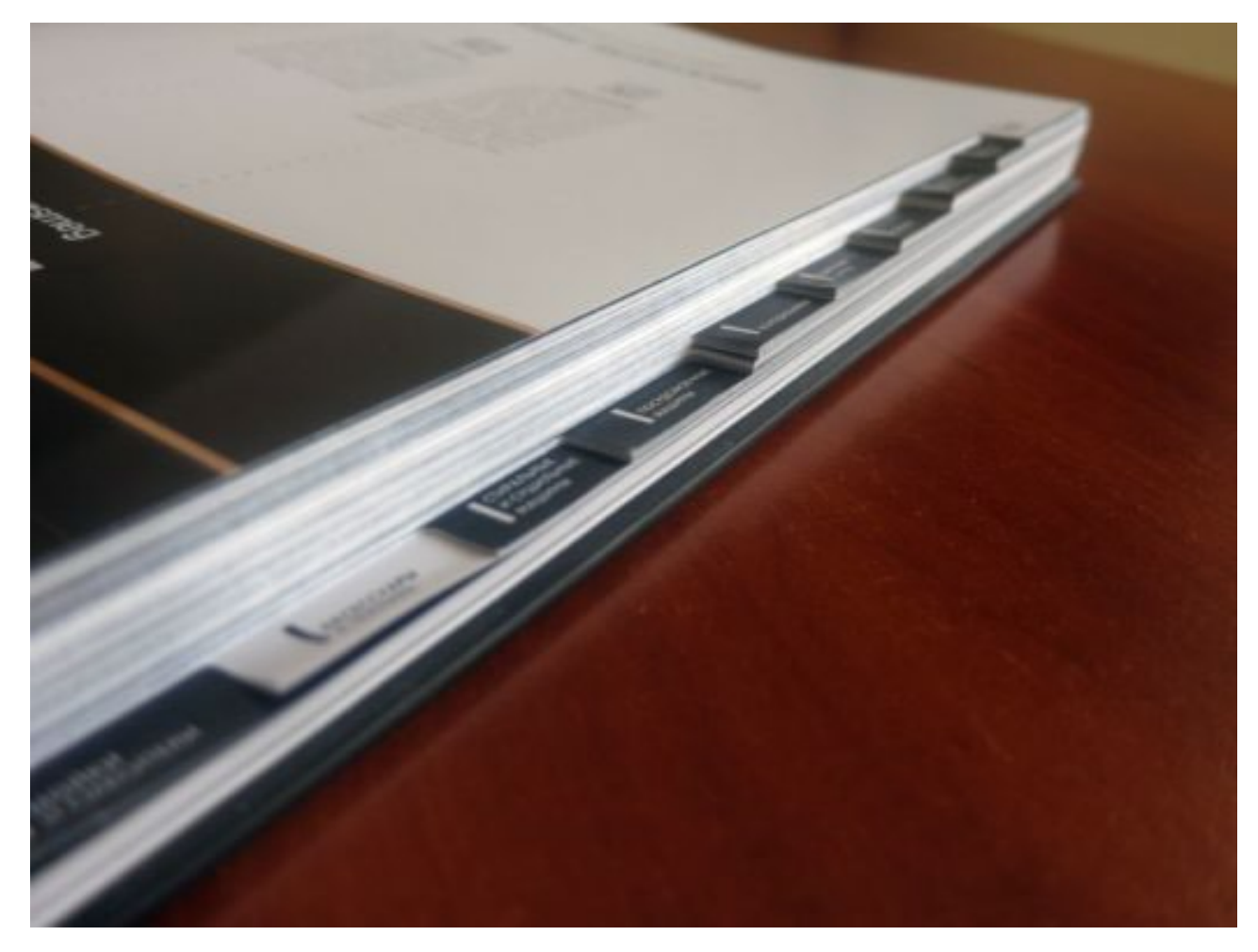

Рис. 1.14. Висічка для зручності

Щоб покращити роботу читача, розгляньте можливість додавання розділу змісту або заголовків, щоб допомогти впорядкувати інформацію.

Популярні техніки дизайну обкладинок включають тиснення, конгрев, покриття УФ-лаком, ламінування та вирізання. Щоб ще більше персоналізувати свій дизайн, подумайте про додавання унікальних деталей, таких як тиснений логотип компанії або написи, акценти з золота, срібла чи фольги, або навіть клапан обкладинки в європейському стилі, який виконує роль закладки.

Папір, який використовується для сторінок і обкладинки, також може вплинути на дизайн і презентацію. Ви можете вибрати з різних типів паперу, включаючи офсетний, крейдований, Munken Pure і дизайнерський папір різної щільності. Рекомендована щільність паперу для сторінок каталогу зазвичай становить 115-130 г/м², а для обкладинки — 250 г/м².

#### <span id="page-22-0"></span>**1.3. Функції та завдання каталогі**

Каталоги, будучи важливим інструментом у сучасному маркетингу та торгівлі, виконують ряд важливих функцій та завдань. Їх роль виявляється в наданні інформації, стимулюванні продажів, створенні позитивного іміджу компанії та організації роботи з клієнтами.

Однією з ключових функцій каталогів є інформаційна. Вони надають користувачам повну та достовірну інформацію про продукцію або послуги компанії. Каталоги дозволяють ознайомитися з асортиментом товарів, їх характеристиками та цінами, що допомагає клієнтам зробити обдуманий вибір.

Крім того, каталоги мають маркетингову функцію. Вони стимулюють продажі, просуваючи продукцію або послуги компанії. Ефективно оформлений та привабливий каталог може привернути увагу цільової аудиторії та спонукати її до покупки.

Функція каталогів також полягає в створенні позитивного іміджу компанії. Стильний та професійно оформлений каталог може підвищити

престижність бренду та зробити його продукцію більш привабливою для споживачів.

Каталоги виконують і організаційну функцію, структуруючи інформацію про товари та послуги для зручності користувачів. Вони допомагають споживачам швидко знаходити необхідну інформацію та приймати обдумані рішення про покупку.

Отже, каталоги є важливим інструментом у сучасному бізнесі, який допомагає компаніям ефективно презентувати свою продукцію та послуги, стимулювати продажі та збільшувати популярність бренду.

#### **Функції та завдання каталогів**

Каталоги є важливим інструментом у сучасному бізнесі, виконуючи ряд функцій та завдань, спрямованих на підтримку маркетингових стратегій та підвищення ефективності продажів. Однією з основних функцій каталогів є інформаційна, яка полягає у наданні користувачам повної та зрозумілої інформації про продукцію або послуги компанії. Це дозволяє клієнтам отримати необхідні дані для прийняття рішення про покупку.

Крім того, каталоги виконують маркетингову функцію, спрямовану на просування продукції та підвищення продажів. Вони допомагають привернути увагу цільової аудиторії, створити позитивний імідж бренду та викликати бажання придбати товар чи скористатися послугою.

Каталоги також виконують організаційну функцію, допомагаючи систематизувати інформацію про асортимент продукції та послуг компанії. Вони дозволяють легко знаходити потрібні товари та отримувати доступ до детальних характеристик.

Одним з головних завдань каталогів є забезпечення зручності та швидкості пошуку інформації для користувачів. Дизайн каталогів спрощує навігацію та дозволяє швидко знаходити потрібну інформацію, що підвищує задоволення від користування та позитивно впливає на сприйняття бренду.

У підсумку, каталоги відіграють важливу роль у сприянні ефективному маркетингу та продажам, надаючи клієнтам необхідну інформацію, привертаючи їхню увагу та допомагаючи зробити правильний вибір.

#### **Функції каталогів:**

– Інформаційна - надання користувачам повної та достовірної інформації про продукцію або послуги компанії;

– маркетингова - просування продукції або послуг, створення позитивного іміджу компанії та стимулювання попиту;

– продажів - підвищення продажів шляхом зручної презентації товарів та послуг;

– організаційна - структурування інформації для зручності користувачів та сприяння прийняттю рішень.

#### **Завдання каталогів:**

– Представлення продукції або послуг компанії в належному вигляді;

– залучення уваги цільової аудиторії до продукції або послуг;

– підвищення обізнаності про бренд та його продукцію або послуги;

– стимулювання інтересу користувачів до придбання товарів або послуг;

– посилення довіри споживачів до компанії та її продукції або послуг;

– послужити зручним інструментом для вибору та замовлення продукції або послуг.

#### <span id="page-24-0"></span>**1.4. Структура каталогу**

Структура каталогу: важливі аспекти та рекомендації

Структура каталогу відіграє важливу роль у зручності його використання користувачами та ефективності передачі інформації. Вона може включати різні елементи, такі як заголовки, підзаголовки, зображення, описи продукції, ціни та інші деталі. Важливою частиною структури є також логічна організація контенту, що дозволяє користувачам швидко знаходити потрібну інформацію.

Перший етап створення структури каталогу - це визначення його цільової аудиторії та мети. Наприклад, якщо каталог призначений для споживачів, то структура повинна бути простою та зрозумілою, з великим акцентом на візуальні елементи. У випадку, якщо каталог призначений для бізнес-клієнтів, він може бути більш технічно-орієнтованим та містити докладні технічні характеристики.

Далі важливо розподілити продукцію на категорії та підкатегорії. Це допоможе зробити каталог більш організованим та легким у використанні. Кожна категорія може мати свою сторінку зі списком товарів та посиланнями на докладніші описи.

Одним з ключових аспектів структури каталогу є його навігація. Вона повинна бути простою та зрозумілою, дозволяючи користувачам швидко переходити між різними розділами та категоріями. Для цього можна використовувати меню з розкриваючими списками або хлібні крихти.

Крім того, важливо враховувати мобільну адаптивність каталогу. З урахуванням того, що все більше людей використовують мобільні пристрої для доступу до інтернету, каталог повинен бути оптимізований для відображення на різних розмірах екранів.

Отже, структура каталогу є важливим елементом успішного його використання. Вона повинна бути простою, логічною та зручною для користувачів, дозволяючи їм легко знаходити потрібну інформацію та зробити обдуманий вибір при покупці.

Ще одним важливим аспектом структури каталогу є його організація з урахуванням SEO. Оптимізація для пошукових систем допоможе підвищити його видимість у пошукових результатів і привернути більше потенційних покупців. Для цього важливо використовувати ключові слова у заголовках, описах та метатегах, а також створювати дружні URL-адреси для кожної сторінки каталогу.

Також важливо враховувати динамічні елементи у структурі каталогу, такі як фільтри і сортування. Вони дозволяють користувачам швидко відфільтрувати продукцію за різними критеріями (наприклад, ціною, розміром, кольором тощо) і знайти саме те, що їм потрібно. Такий підхід підвищує зручність використання каталогу і покращує його конверсію.

Крім того, важливо постійно вдосконалювати структуру каталогу, враховуючи відгуки та аналіз даних про поведінку користувачів. Це дозволить виявити слабкі місця у структурі та вчасно внести зміни для поліпшення користувацького досвіду.

Отже, структура каталогу є складним елементом, який вимагає уваги до деталей та постійного вдосконалення. Правильно побудований каталог сприяє підвищенню продажів і покращенню відносин з клієнтами, роблячи процес покупки максимально зручним та ефективним.

#### <span id="page-26-0"></span>**1.5. Принципи проектування каталогів**

Принципи проектування каталогів: ключові аспекти успішного дизайну

Проектування каталогів є складним процесом, що вимагає врахування різноманітних аспектів, від візуального оформлення до функціональності та зручності використання для користувачів. Відповідно до цього, існують кілька ключових принципів, які допомагають створити ефективний та привабливий каталог.

Першим принципом є зрозумілість та простота. Каталог повинен бути легким у використанні та надавати інформацію зрозумілим способом. Це включає в себе зручну навігацію, логічну структуру та чітке відображення товарів чи послуг.

Другим важливим принципом є консистентність. Усі елементи каталогу, від заголовків до кнопок, повинні мати однаковий стиль та відповідати загальній концепції дизайну. Це допомагає створити єдиний інтерфейс, що полегшує сприйняття інформації користувачами.

Третім принципом є відповідність цільовій аудиторії. Дизайн каталогу повинен враховувати потреби та очікування цільової аудиторії. Наприклад, якщо каталог призначений для молодіжного сегменту, він може бути більш креативним та інтерактивним, в той час як для бізнес-клієнтів важливіше бути консервативним та професійним.

Четвертим принципом є уважність до деталей. Кожен елемент дизайну каталогу, від шрифтів до колірних рішень, повинен бути ретельно продуманим. Деталі створюють загальний враження про каталог і можуть вплинути на відношення клієнтів до бренду.

Нарешті, п'ятий принцип - це постійне вдосконалення. Дизайн каталогу повинен бути гнучким та відкритим для змін. Він повинен адаптуватися до змін у вимогах ринку та змінюватися разом з розвитком компанії та її аудиторії.

Загалом, принципи проектування каталогів є ключовими для створення успішного та ефективного дизайну. Дотримання цих принципів допомагає зробити каталог привабливим та зручним для користувачів, що сприяє підвищенню продажів та популярності бренду.

#### <span id="page-27-0"></span>**Висновки до розділу**

Розділ 1 "Теоретичні основи проектування каталогів" надає важливі знання та розуміння основних аспектів проектування каталогів. Зокрема, розділ детально розглядає специфіку каталогів, найпопулярніші види друкованих каталогів, їхні функції та завдання, структуру каталогу та принципи його проектування.

Специфіка каталогів полягає у їхньому призначенні як засобу презентації продукції чи послуг компанії перед клієнтами. Вони допомагають клієнтам отримати повну та інформативну інформацію про товари та послуги, що сприяє прийняттю обгрунтованих рішень щодо покупки.

Найпопулярніші види друкованих каталогів включають брошури, буклети, каталоги-каталоги, каталоги-каталоги та електронні каталоги. Кожен з цих видів має свої переваги та відмінності, що важливо враховувати при виборі найбільш підходящого формату для конкретної ситуації.

Функції та завдання каталогів включають інформаційну, продажову, маркетингову, навігаційну та підтримку взаємодії з клієнтами. Вони сприяють полегшенню пошуку продукції, підвищенню продажів та популярності бренду, а також підтримці взаємодії з клієнтами через надання інформації та консультацій.

Структура каталогу грає важливу роль у забезпеченні зручності використання для користувачів. Вона повинна бути логічною та інтуїтивно зрозумілою, щоб користувачі могли швидко знаходити потрібну інформацію.

Принципи проектування каталогів включають зрозумілість та простоту, консистентність, відповідність цільовій аудиторії, уважність до деталей та постійне вдосконалення. Дотримання цих принципів допомагає створити ефективний та привабливий каталог, який відповідає потребам користувачів та сприяє досягненню мети компанії.

# <span id="page-29-1"></span>**РОЗДІЛ 2 ЕТАПИ ПРОЄКТУВАННЯ КАТАЛОГУ**

#### <span id="page-29-2"></span><span id="page-29-0"></span>**2.1. Етапи створення каталогу**

Сучасний стан поліграфічних технологій охоплює різні етапи створення видання, включаючи додрукарську підготовку, друк, післядрукарську обробку та розповсюдження. Додрукарська підготовка включає розробку концепції видання, верстку, обробку текстової інформації, роботу з зображеннями, створення дизайну видання, кольороподіл, виготовлення кольоропроб, виготовлення друкованих форм. У результаті процесу друку виходить друкована версія видання. Важливо вибрати правильний спосіб друку, включаючи високий, офсетний, глибокий, цифровий, флексографічний або трафаретний друк. Кожен метод має свої унікальні характеристики, переваги та обмеження[14].

Як відомо, існує декілька основних способів друку:

– Високий друк - метод, при якому рельєфні елементи друку наносяться чорнилом, а потім притискаються до паперу. В основному використовується для нумерації та інших захищених форм.

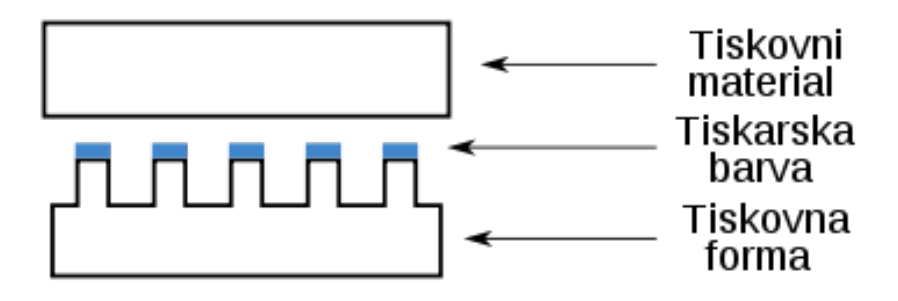

Рис. 2.1. Високий спосіб друку

– Офсетний друк - процес, який використовує офсетні форми з друкованими та пробільними елементами на приблизно однаковій висоті. Використовується практично для всієї поліграфічної продукції.

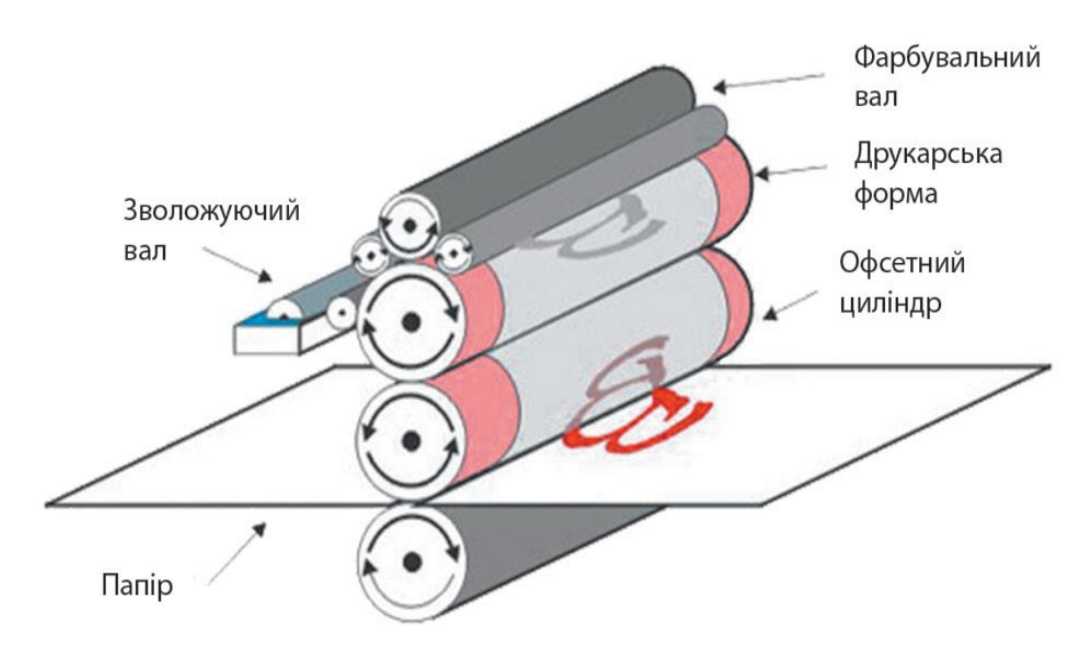

Рис. 2.2. Офсетний спосіб друку

– Глибокий друк - колись популярний метод, при якому елементи друку гравіруються глибше, ніж порожні елементи. Фарба наноситься на форму циліндра анілоксовим валиком і зішкрябується з заготовок, залишаючи фарбу в елементах друку. Цей метод є економічно ефективним для великих видань, але не так широко використовується, як раніше [16].

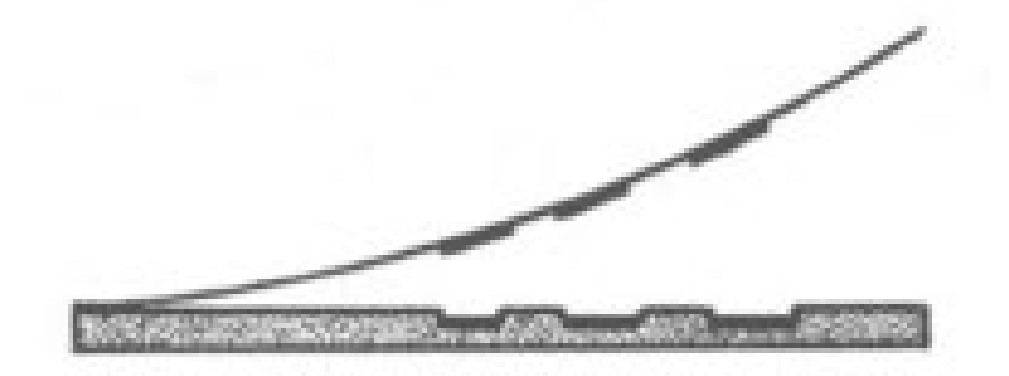

Рис. 2.3. Глибокий спосіб друку

– Цифровий друк - Швидко розвивається метод, який дозволяє друкувати без друкарської форми, заощаджуючи час. Головним недоліком є те, що відбитки зазвичай дорожчі, ніж ті, що виготовляються за допомогою офсетного друку.

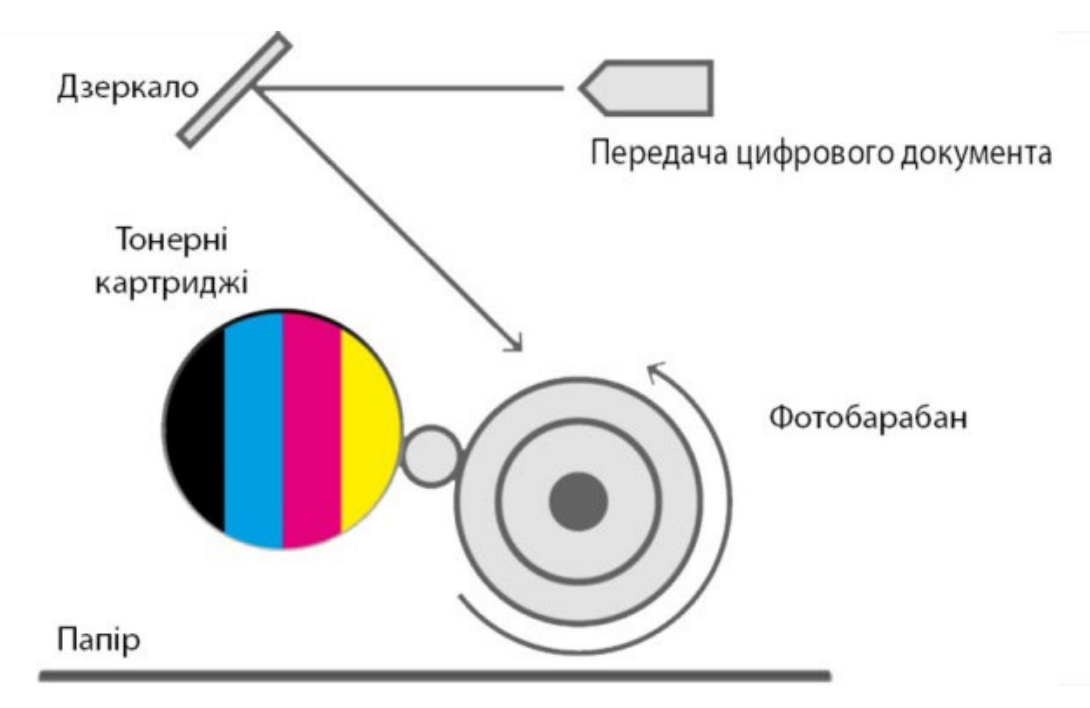

Рис. 2.4. Цифровий спосіб друку

– Флексографічний друк — це тип високого друку, який використовує гнучкі гумові форми для нанесення фарби на матеріал. Форми розташовані над проміжками, а за консистенцією фарба використовується рідша, ніж при офсетному або класичному високому друку.

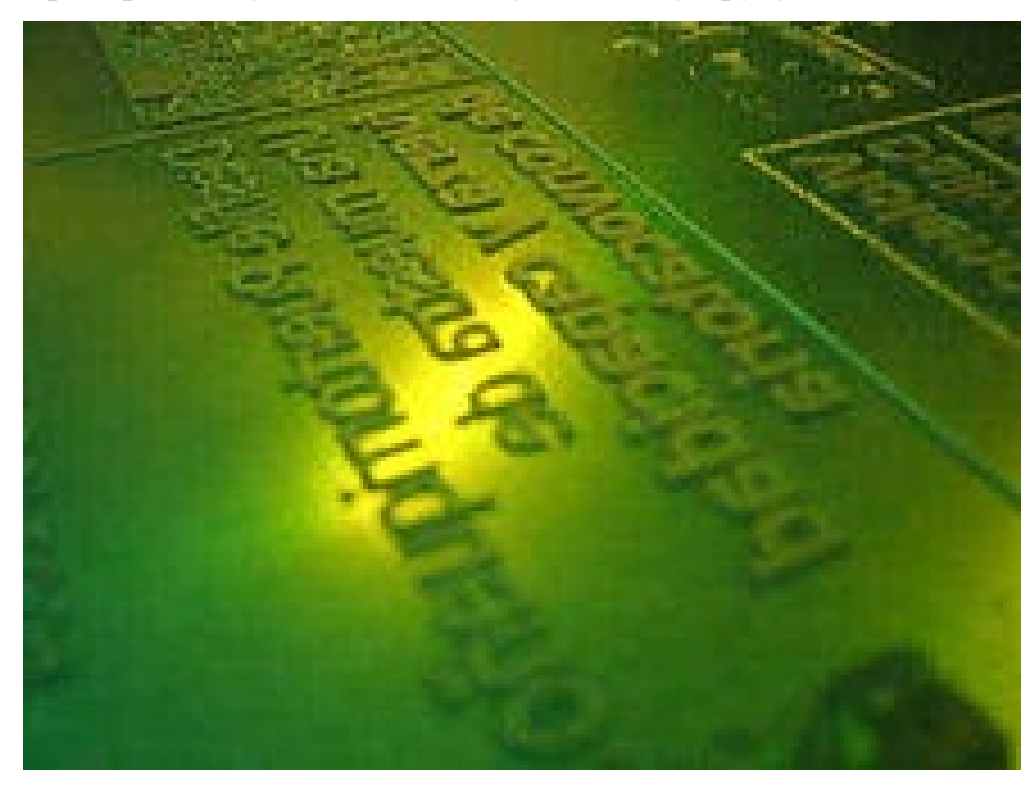

Рис. 2.5. Флексографічний спосіб друку

– Трафаретний друк, також відомий як шовковий друк, використовує в якості друкарської форми сітку, натягнуту на раму. Сітка має відкриті та закриті осередки, а фарба наноситься за допомогою гнучкого ножа (ракеля). Цей метод повторюється для кожного кольору та ідеально підходить для друку на нерівних поверхнях, таких як дерево, метал, тканина, пластик, скло, кераміка та посуд[19]. Сучасні трафаретні машини автоматизували процес.

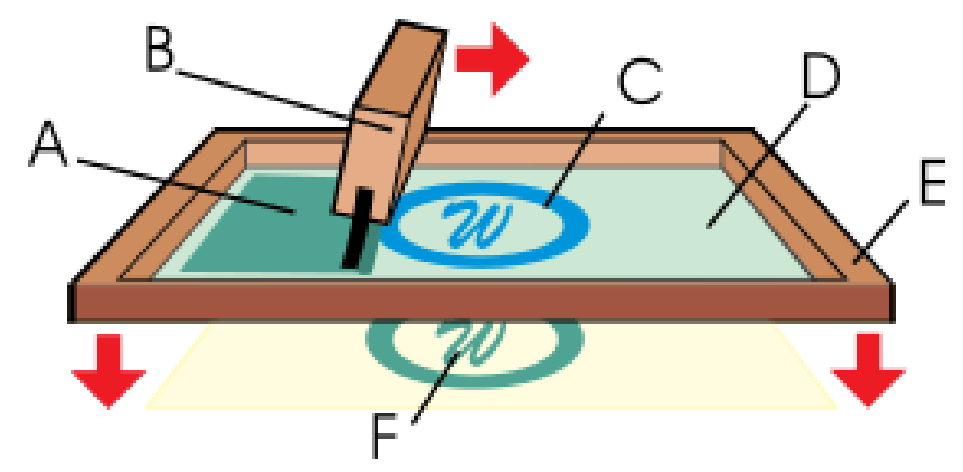

Рис. 2.6. Трафаретний спосіб друку

Для друку каталогу «продукція MimiSmart» було обрано цифровий спосіб друку. До переваг цифрового друку можна віднести[12]:

– Ефективність - зображення передається безпосередньо з комп'ютера на друкарське обладнання без необхідності попереднього виготовлення, такого як кліше або спеціальні форми.

– Якість - цифрові технології створюють яскраві та якісні відбитки з точною передачею кольору.

– Економія - вартість копії не змінюється в залежності від обсягу друку.

– Універсальність – цифровий друк можна виконувати на інших матеріалах, крім паперу, включаючи плівку, пластик і тканину, що розширює діапазон його застосування.

– Пробний друк - тестовий друк дозволяє оцінити кінцевий продукт, виявити будь-які недоліки та внести покращення перед остаточним тиражем.

Друк каталогів - важливий інструмент взаємодії покупця і продавця. Каталоги служать засобом демонстрації продукції продавця потенційним покупцям, заощаджуючи їхній час і гроші порівняно з відвідуванням фізичної торгової точки чи офісу.

Добре продуманий каталог можна розглядати як символ успіху компанії та може містити як текстову, так і візуальну інформацію.

Виготовлення рекламного каталогу є ключовим аспектом будь-якої рекламної стратегії, що вимагає значних інвестицій. Перш ніж приступати до оформлення, важливо ретельно спланувати, яку інформацію буде включено в публікацію, розподілити її за категоріями, підготувати тексти та ілюстрації.

До вибору матеріалів для каталогу необхідно підходити обережно, оскільки помилки в поліграфії неможливо виправити після завершення видання. Цифрові платформи дозволяють редагувати та оновлювати, але після друку інформація в каталозі встановлюється.

#### **Дизайн рекламного каталогу**

Метою цього видання - є інформування аудиторії про наявні товари чи послуги. Дизайн рекламного каталогу орієнтований на унікальність і привабливість, з використанням якісних, барвистих ілюстрацій та оригінальних дизайнерських прийомів. Процес друку передбачає визначення специфікацій друку, аналіз цільової аудиторії та використання стилю компанії, включаючи її кольори, логотип і символи. Також каталог повинен відображати концепцію бренду, передаючи як практичні, так і емоційні аспекти рекламованих товарів. Слід також визначити спосіб розповсюдження, наприклад розсилання поштою, розповсюдження на заходах або демонстрація продажів [3].

#### **Лаконічний дизайн**

Мета дизайну — спростити процес вибору продукту, а не ускладнити його. Каталог повинен бути зручним для покупця. Уникайте безладу та віддавайте перевагу функціональності.

#### **Перевірка вмісту тексту**

Незважаючи на те, що ви найняли копірайтера, важливо ще раз перевірити текст на наявність помилок. Навіть одна помилка може зіпсувати імідж бренду і знизити лояльність аудиторії.

#### **Не переборщіть зі шрифтами**

Для оформлення каталогу достатньо двох-трьох шрифтів. Використовуйте великий шрифт для підзаголовків і стандартний для основного тексту. Це створює чітку ієрархію та полегшує читачеві сприйняття інформації. Надмірне використання шрифтів може призвести до плутанини та ускладнити навігацію в каталозі.

#### **Заздалегідь вибирайте формат**

Виберіть стандартний формат, наприклад A4 або A5, виходячи з кількості представлених продуктів. А4 – зручний варіант, оскільки його легко носити. Якщо продуктів багато, спробуйте використати більше сторінок.

#### **Вибирайте відповідний тип паперу**

У друкарнях використовують різні види матеріалів: глянцевий, матовий, дизайнерський папір і таке інше. Залежно від вимог замовника, деякі сторінки можна залити суцільним кольором, щоб виділити конкретні товари. Тип паперу впливає на якість друку кольорових фотографій.

#### **Використовуйте якісні фото**

Краще не заощаджувати на графічних матеріалах. При потребі найміть фотографа, щоб відобразити продукцію у вигідному світлі та високій роздільній здатності. Чим яскравіше ви уявите свій товар, тим більше на нього реагуватимуть.

#### **Враховуйте кількість сторінок**

У рекламному каталозі прийнято уникати порожніх сторінок, тому заздалегідь підганяйте об'єм під парну кількість аркушів. Не забивайте зайві сторінки непотрібною інформацією. Читачі не повинні витрачати час марно.

#### **Контролюйте етап створення макета**

Розробка загальної візуальної концепції – завдання графічного дизайнера. Але вам як замовнику необхідно затверджувати проект на різних стадіях. Тим більше що з боку легше зрозуміти, наскільки виправдані ті чи інші дизайнерські рішення.

#### **Не забувайте про цільову аудиторію**

Вікова категорія, яка переважає статеву приналежність - все це впливає на дизайн каталогу. Наприклад, товари для молоді можна подавати у зухвалому динамічному стилі. А перелік продуктів для людей середнього та літнього віку краще оформляти без надмірностей.

#### <span id="page-35-0"></span>**2.2. Засоби і методи створення каталогу «продукція MimiSystems»**

Після обдумування загального вигляду видання, підбору текстового і графічного матеріалу можна приступати до верстки видання. Наразі у час технологій існує декілька комп'ютерних програм, за допомогою яких здійснюється електронна верстка книги. Найбільш поширеними програмами для підготовки багатосторінкової верстки є продукти корпорації *Adobe Photoshop, Adobe Illustrator, Adobe InDesign*

Кожна з наведених програм має як переваги, так і недоліки. Тому вибір програми залежить від типу видання та особистих вподобань, досвіду.

Спираючись на власні знання і досвід роботи з даною програмою, для верстки даного каталогу «продукція MimiSystems» було обрано *Adobe InDesign*.

Дана програма призначена для дизайнерів, художників і фахівців в області друку, що працюють в засобах масової інформації, дизайнерських компаніях, рекламних агентствах, видавництвах і інших організаціях, що займаютьсяверсткою і випуском друкованої продукції.

На даний момент програма *Adobe InDesign* – одна з найбільш функціональних видавничих систем, яка підтримує імпорт малюнків і тексту

з найбільш різноманітних форматів, включаючи *PDF* і *XML*-файли; пропонує великий набір інструментів для редагування імпортованих матеріалів, куди входить робота з шарами, таблицями і шаблонами. Також, *Adobe InDesign*  тісно інтегрована з іншими програмами сімейства *Adobe* і без проблем імпортує текстові файли, що містять ілюстрації та таблиці без втрати форматування, атакож графічні файли в форматах *Adobe Photoshop* і *Adobe Illustrator*. І найголовніше, програма дозволяє виконати досить ретельний додрукарський контроль і виявити проблеми на ранній стадії, без додаткових тимчасових і матеріальних витрат.

До недоліків даної програми можна віднести: незручну роботу по створенню векторних елементів дизайну і верстки; заверстування растрової графіки у фрейми; досить велика ресурсоємність.

Проте *Adobe InDesign* має ряд переваг:

– зручні у використанні ефекти і засоби управління текстом;

– можливість створення і використання шаблону смуги для багатосторінкової верстки;

– підтримка об'ємних і багатосторінкових документів.

– зручна інтеграція з програмою *Word*, можливість переносити стилі,таблиці, списки, виноски тощо;

– професійна підготовка файлу до друку;

– зручний інтерфейс програми.

Для обробки ілюстративного матеріалу використовуються графічні редактори. Дані редактори призначені для підготовки ілюстративного матеріалу, а саме – створення, редагування та підготовка до друку. До ілюстративного матеріалу належать: зображення, фотографії, схеми, діаграми, малюнки тощо.

Як відомо, графічні редактори є кількох видів:

– растрові графічні редактори – в яких можна створювати, обробляти і зберігати зображення, яке складається з точок або сітки пікселів, у растрових форматах.

– векторні графічні редактори – призначені для створення і редагування об'єктів, які складаються з геометричних елементів (точок, ліній тощо) векторних зображень та зберігання їх у різних векторних форматах; більш придатні для створення різноманітних логотипів, розмітки сторінок тощо.

Для обробки ілюстративного матеріалу створюваного навчального каталогу «продукція MimiSysytems» було обрано професійний растровий графічний редактор *Adobe Photoshop*. Дана програма призначена для створення фотореалістичних зображень, ретушування, корекції кольору, художньої обробки фотографій, а також створення і дизайн веб сторінок і *PDF*- презентацій.

Серед недоліків програми можна назвати лише деяку складність логіки і значну вимогливість до ресурсів комп'ютера, особливо до оперативної пам'яті.

#### <span id="page-37-0"></span>**2.3. Аналіз цільової аудиторії**

Аналіз цільової аудиторії: ключовий етап у створенні успішного каталогу

Аналіз цільової аудиторії є одним з найважливіших етапів у процесі створення каталогу продукції та послуг компанії. Цей етап допомагає зрозуміти хто саме є ваші клієнти, їхні потреби, уподобання та особливості споживання, що дозволяє краще відповісти на їхні вимоги та побажання[11]. Розглянемо докладніше процес аналізу цільової аудиторії та його важливість у створенні каталогу продукції та послуг компанії MimiSystems.

**Визначення цільової аудиторії.** Перший крок у аналізі цільової аудиторії - це визначення, хто саме є вашими клієнтами. Це може бути визначено за допомогою різноманітних критеріїв, таких як вікова група, стать, доходи, освіта, професія, інтереси та інші.

**Розуміння потреб і проблем аудиторії.** Після визначення цільової аудиторії важливо розуміти їхні потреби, бажання та проблеми. Це допоможе зрозуміти, як саме ваша продукція чи послуги можуть бути корисними для них та як вони можуть бути презентовані у каталозі.

**Вивчення поведінки аудиторії.** Для створення ефективного каталогу важливо зрозуміти, як ваша цільова аудиторія взаємодіє з продукцією та інформацією. Це може включати вивчення їхніх покупних звичок, вподобань у використанні онлайн-ресурсів та багато іншого.

**Створення персона.** На основі отриманих даних можна створити персону - типового представника вашої цільової аудиторії, який відображає їхні характеристики, потреби та поведінку. Це допоможе краще зрозуміти, як створити каталог, що привертає увагу саме вашої цільової аудиторії.

**Врахування результатів аналізу у дизайні каталогу.** Нарешті, отримані з аналізу дані можна використовувати для створення каталогу, який відповідає потребам та очікуванням вашої аудиторії. Це може включати вибір кольорів, шрифтів, зображень та структури, що найбільш привертають увагу вашої цільової аудиторії.

У цілому, аналіз цільової аудиторії є важливим етапом у створенні ефективного та привабливого каталогу, який привертає увагу та задовольняє потреби вашої аудиторії. Врахування усіх аспектів цільової аудиторії допомагає створити каталог, який буде успішним та корисним для вашого бізнесу[11].

За допомогою аналізу цільової аудиторії можна визначити ключові моменти, які допоможуть покращити ефективність каталогу продукції та послуг компанії MimiSystems. Наприклад, якщо аудиторія складається в основному з молодих людей, можна зробити акцент на сучасний дизайн та інноваційні функції продукції. Якщо цільова аудиторія - це люди похилого віку, важливо забезпечити зрозумілу та просту структуру каталогу, щоб полегшити їхнє орієнтування та пошук потрібних товарів.

Також аналіз дозволить визначити найбільш популярні товари серед вашої аудиторії, що дозволить вам правильно розмістити їх у каталозі та зробити їх більш видимими для клієнтів. Крім того, вивчення потреб та проблем аудиторії допоможе підготувати більш цікавий та інформативний контент для каталогу, який буде приваблювати більше клієнтів та стимулювати їх до покупки.

Урахування результатів аналізу у дизайні каталогу допоможе створити індивідуалізований та ефективний продукт, який буде відповідати потребам та очікуванням вашої цільової аудиторії. Такий підхід дозволить вам створити каталог, який буде не лише зручним та привабливим для користувачів, а й допоможе підвищити продажі та популярність вашої компанії.

#### <span id="page-39-0"></span>**2.4. Тестування та вдосконалення макетів**

Тестування та вдосконалення макетів: ключові кроки у створенні успішного каталогу

Тестування та вдосконалення макетів є необхідним етапом у процесі створення каталогу продукції та послуг компанії MimiSystems. Цей процес дозволяє перевірити ефективність макетів та виявити можливі проблеми або недоліки, що потребують вдосконалення. Розглянемо докладніше процес тестування та вдосконалення макетів каталогу.

**Визначення цілей та критеріїв успішності.** Першим кроком у тестуванні макетів є визначення цілей та критеріїв успішності. Це допомагає зрозуміти, які саме аспекти макету потрібно перевірити та вдосконалити.

**Проведення тестування з реальними користувачами.** Для отримання об'єктивної оцінки ефективності макетів важливо провести тестування з реальними користувачами. Це дозволяє виявити проблеми, з якими стикаються користувачі при спробі використання каталогу.

**Аналіз результатів тестування.** Після завершення тестування необхідно аналізувати отримані результати. Це допомагає виявити основні проблеми та недоліки макетів та визначити шляхи їх вдосконалення.

**Вдосконалення макетів.** На основі результатів тестування необхідно внести відповідні зміни та вдосконалення до макетів. Це може включати зміни в дизайні, структурі чи інші аспекти, що підвищують зручність та ефективність каталогу.

**Повторення тестування та вдосконалення.** Після внесення змін до макетів важливо повторити тестування, щоб переконатися в їхній ефективності. Цей процес може бути повторений кілька разів, доки не буде досягнуто оптимального результату.

У цілому, тестування та вдосконалення макетів є важливим етапом у створенні успішного каталогу продукції та послуг компанії MimiSystems. Цей процес дозволяє виявити та виправити можливі проблеми та недоліки макетів, що забезпечує їхню високу ефективність та зручність для користувачів.

Додатково, важливою частиною тестування та вдосконалення макетів є забезпечення їхньої сумісності з різними пристроями та браузерами. Каталог повинен відображатися коректно на різних пристроях (комп'ютерах, планшетах, смартфонах) та у різних браузерах, щоб забезпечити однаково зручний доступ для всіх користувачів.

Крім того, під час тестування слід звертати увагу на швидкість завантаження сторінок каталогу. Повільне завантаження може призвести до втрати інтересу користувачів та втрати можливих продажів. Тому важливо вдосконалювати макети таким чином, щоб вони завантажувалися швидко та безперервно.

Загалом, тестування та вдосконалення макетів каталогу є невід'ємною частиною процесу розробки. Цей процес дозволяє забезпечити високу якість та ефективність каталогу, що сприяє зростанню продажів та покращенню взаємодії з клієнтами.

#### <span id="page-41-0"></span>**Висновки до розділу**

У процесі розробки каталогу продукції та послуг компанії MimiSystems було проведено ретельне дослідження та аналіз різних аспектів, що сприяло створенню ефективного та зручного каталогу. Розділ "Етапи проєктування каталогу" розглянув ключові моменти, які визначають успішність процесу створення каталогу.

Етапи створення каталогу включають в себе розробку концепції, планування структури, розробку дизайну, наповнення контентом, тестування та вдосконалення. Ці етапи дозволяють систематизувати процес та забезпечити його послідовність для досягнення максимальної ефективності.

Засоби і методи створення каталогу "Продукція MimiSystems" включають в себе використання графічних редакторів, дизайнерського ПЗ та інтернет-технологій. Ці засоби дозволяють створити привабливий та зручний для використання каталог, відповідний бренду компанії та потребам цільової аудиторії.

Аналіз цільової аудиторії допомагає визначити основні характеристики та потреби аудиторії, що є важливим для створення спрямованого та ефективного каталогу. Аналіз дозволяє врахувати інтереси та вимоги цільової аудиторії при розробці каталогу.

Тестування та вдосконалення макетів є важливим етапом у процесі створення каталогу. Відповідно до результатів тестування вносяться зміни та вдосконалення, що дозволяє покращити якість та зручність використання каталогу.

У цілому, етапи проєктування каталогу "Продукція MimiSystems" були проведені системно та професійно, що дозволить створити високоякісний та ефективний каталог, задовольнити потреби та очікування цільової аудиторії та підвищити конкурентоспроможність компанії на ринку.

# <span id="page-42-0"></span>**РОЗДІЛ 3 ПРАКТИЧНА РЕАЛІЗАЦІЯ КАТАЛОГА «ПРОДУКЦІЯ MIMISYSYEMS»**

#### <span id="page-42-3"></span><span id="page-42-2"></span><span id="page-42-1"></span>**3.1. Обґрунтування концепції каталогу**

Проектування рекламно-інформаційного каталогу для компанії MimiSystems є складним і відповідальним завданням, оскільки він має відобразити весь спектр продукції та послуг компанії, а також викликати інтерес цільової аудиторії. Каталог повинен бути не лише інформативним, але й привабливим, зручним у використанні та відображати корпоративний стиль і цінності бренду MimiSystems.

Перш за все, концепція каталогу повинна бути відповідною до стратегії бренду MimiSystems. Бренд MimiSystems відомий своєю новаторською продукцією та високим стандартом якості, тому каталог повинен відображати ці цінності. Для цього можна використати сучасний дизайн з акцентом на мінімалізм та функціональність, що відповідає образу компанії як лідера в галузі інновацій.

Далі, каталог повинен бути зорієнтований на цільову аудиторію компанії MimiSystems. Оскільки цільова аудиторія складається з професіоналів у галузі технологій та інженерії, каталог повинен містити докладну технічну інформацію про продукцію, а також бути представлений у зручному для них форматі.

Також, важливо врахувати конкурентне середовище компанії MimiSystems і забезпечити, щоб каталог виділяв їх серед інших учасників ринку. Для цього можна використати оригінальні дизайнерські рішення та інноваційні підходи до представлення інформації.

У підсумку, концепція каталогу "Макет рекламно-інформаційного каталогу продукції та послуг компанії MimiSystems" повинна бути

зорієнтована на відображення унікальних характеристик компанії та її продукції, відповідати потребам цільової аудиторії та виділятися серед конкурентів.

Проектування рекламно-інформаційного каталогу для компанії MimiSystems - це важливий крок у підвищенні відомості про продукцію та послуги компанії серед цільової аудиторії. Організація має репутацію інноваційного лідера у галузі технологій, тому каталог повинен відображати цю ідентичність і вражати своїм дизайном та контентом.

Перед початком проекту необхідно провести детальне дослідження цільової аудиторії. Відомості про їхні потреби, вимоги та вподобання є ключовими для створення ефективного каталогу. Оскільки цільова аудиторія MimiSystems складається з професіоналів у галузі технологій та інженерії, каталог повинен містити докладні технічні характеристики продукції, щоб вони могли приймати обґрунтовані рішення.

Дизайн каталогу має відповідати стильовій концепції компанії. Використання корпоративних кольорів, логотипу та фірмового стилю допоможе створити єдиний образ бренду. Крім того, важливо забезпечити зручну навігацію та легке сприйняття інформації для користувачів [5].

Однією з ключових складових успішного каталогу є відображення конкурентних переваг продукції та послуг компанії. Каталог повинен чітко підкреслити унікальність та переваги продукції MimiSystems порівняно з конкурентами, щоб відзначити його на ринку.

Необхідно також розглянути можливості використання інтерактивних елементів у каталозі. QR-коди, відеоогляди продукції та інші інтерактивні елементи можуть зробити каталог більш цікавим та залучити більше уваги користувачів.

Загальний успіх каталогу для компанії MimiSystems залежить від того, наскільки добре він відповідає потребам цільової аудиторії та відображає корпоративну ідентичність компанії. Це вимагає не лише високої якості дизайну і контенту, але й глибокого розуміння цілей і стратегій бренду.

«Розумні будинки» — тенденція розвитку сучасних будинків і квартир. Вони використовують передові технології та взаємопов'язані пристрої для автоматизації та контролю різних аспектів дому, таких як освітлення, опалення, охолодження, безпека та розваги [15].

Концепція «Розумного дому» полягає у створенні комфортного, безпечного та зручного середовища проживання за допомогою інтеграції технологій. Розумні будинки використовують датчики, розумні пристрої та хмарне програмне забезпечення, щоб надати користувачам централізовану систему керування, яка дозволяє їм керувати своїм будинком з будь-якого місця та в будь-який час. Це може включати контроль температури, освітлення та приладів, а також моніторинг камер безпеки, замків і детекторів диму[22].

Однією з переваг «Розумного дому» є підвищена енергоефективність, оскільки система може автоматично регулювати освітлення, опалення та охолодження залежно від кількості людей у будинку та інших факторів, зменшуючи відходи та заощаджуючи енергію. Розумні будинки також можуть забезпечити додаткову безпеку, оскільки власник будинку може дистанційно контролювати свій будинок і отримувати сповіщення про будьяку підозрілу активність[23].

Ще одна перевага «Розумного дому» полягає в тому, що він пропонує більшу зручність, оскільки користувачі можуть керувати різними пристроями з одного додатка чи платформи, не потребуючи кількох пультів чи пристроїв. Це може значно спростити розпорядок дня і підвищити комфорт проживання[1].

Розумні будинки також мають потенціал для підвищення якості життя людей з обмеженими можливостями або особливими потребами. Наприклад, інтелектуальні пристрої можна інтегрувати, щоб забезпечити легший і безпечніший доступ до дому, а можливість керувати освітленням та іншими системами за допомогою голосових команд або сенсорних екранів може бути особливо корисною для тих, хто має проблеми з мобільністю[6].

Підсумовуючи, концепція «розумного дому» передбачає використання технологій для створення більш ефективного, зручного та безпечного середовища проживання. З постійним прогресом технологій потенційні переваги розумних будинків будуть тільки зростати та розвиватися [21].

Каталог системи «Розумний дім» — це повна та організована колекція всіх продуктів і послуг, які пропонує система. Він служить орієнтиром для клієнтів, щоб легко переглядати та порівнювати різні доступні їм опції, щоб приймати обґрунтовані рішення щодо компонентів, які вони хотіли б включити в налаштування свого розумного будинку.

Добре продуманий каталог має надавати детальну інформацію про кожен продукт або послугу, включаючи функції, специфікації та інформацію про сумісність. Він також повинен містити зображення, діаграми та інші наочні посібники, які допоможуть клієнтам зрозуміти продукти та їх функції.

Наявність каталогу є надзвичайно важливою для системи «Розумний дім», оскільки він забезпечує централізоване джерело інформації для клієнтів і дозволяє їм легко оцінювати пропозиції системи. Це також допомагає системі залишатися організованою та ефективною, оскільки може служити дорожньою картою для майбутнього розвитку та зростання.

Крім того, каталог може допомогти відрізнити систему Smart Home від її конкурентів, демонструючи її унікальні пропозиції та підкреслюючи її сильні сторони та можливості. Його також можна використовувати як маркетинговий інструмент для залучення нових клієнтів і підвищення впізнаваності бренду.

Загалом, каталог є важливим компонентом системи «Розумний дім», оскільки він надає клієнтам інформацію, необхідну для прийняття обґрунтованих рішень, і допомагає системі залишатися організованою, ефективною та конкурентоспроможною.

«Розумні будинки» — тенденція розвитку сучасних будинків і квартир. Вони використовують передові технології та взаємопов'язані пристрої для

автоматизації та контролю різних аспектів дому, таких як освітлення, опалення, охолодження, безпека та розваги.

Концепція «Розумного дому» полягає у створенні комфортного, безпечного та зручного середовища проживання за допомогою інтеграції технологій. Розумні будинки використовують датчики, розумні пристрої та хмарне програмне забезпечення, щоб надати користувачам централізовану систему керування, яка дозволяє їм керувати своїм будинком з будь-якого місця та в будь-який час. Це може включати контроль температури, освітлення та приладів, а також моніторинг камер безпеки, замків і детекторів диму.

Каталог «Розумний дім» є важливим інструментом для демонстрації повного асортименту продуктів і послуг, які пропонує система «Розумний дім». Він слугує повною довідкою для клієнтів, щоб досліджувати та порівнювати різні варіанти, а також приймати обґрунтовані рішення щодо компонентів, які вони хотіли б включити у свій розумний дім.

Окрім надання детальної інформації про продукцію та специфікацій, каталог «Розумний дім» також має бути зручним для користувача та легким у навігації. Він має бути організований у чіткий та інтуїтивно зрозумілий спосіб і включати зображення, діаграми та інші наочні посібники, щоб допомогти клієнтам зрозуміти продукти та їхні функції.

Іншим важливим аспектом каталогу «Розумний дім» є можливість регулярно поповнювати його новими продуктами та послугами. Оскільки ринок Smart Home продовжує рости та розвиватися, каталог системи повинен відображати ці зміни та надавати клієнтам найновішу доступну інформацію.

Каталоги Smart Home також можуть слугувати маркетинговим інструментом, допомагаючи системі виділитися серед своїх конкурентів, демонструючи її унікальні пропозиції та підкреслюючи її сильні сторони та можливості. Добре продуманий каталог може бути ефективним способом залучення нових клієнтів і підвищення впізнаваності бренду, а також для ознайомлення потенційних клієнтів з перевагами системи «Розумний дім».

Підсумовуючи, концепція каталогу «Розумний дім» передбачає надання клієнтам інформації, необхідної для прийняття зважених рішень щодо налаштування свого «Розумного дому», а також для демонстрації повного спектру продуктів і послуг, які пропонує система. Добре продуманий каталог може бути цінним інструментом як для клієнтів, так і для системи «Розумний дім», слугуючи довідником і маркетинговим інструментом, який допоможе системі розвиватися та досягати успіху.

#### <span id="page-47-0"></span>**3.2. Розробка дизайну каталогу**

Проектування каталогу для системи «Розумний дім» є важливим етапом у створенні ефективного та привабливого засобу презентації продукції компанії. Система «Розумний дім» передбачає використання інноваційних технологій для автоматизації та контролю над різними аспектами життя у будинку, що робить її продукцію унікальною та потрібною на ринку.

Одним із ключових аспектів розробки дизайну каталогу є відображення унікальних можливостей системи «Розумний дім». Каталог повинен чітко демонструвати переваги використання системи та її функціональність, яка дозволяє зручно керувати освітленням, опаленням, безпекою та іншими аспектами життя у будинку.

Для досягнення цієї мети важливо правильно підібрати дизайнерське рішення. Каталог повинен мати сучасний, технологічний вигляд, який відображає інноваційний характер системи «Розумний дім». Використання яскравих кольорів, сучасних шрифтів та інших дизайнерських елементів може привернути увагу цільової аудиторії та створити позитивне враження про продукцію.

Крім того, важливо забезпечити зручність використання каталогу. Його структура повинна бути логічною та зрозумілою, щоб користувачі з легкістю знаходили потрібну інформацію. Каталог може бути розділений на категорії продукції, щоб спростити навігацію.

Також, важливо врахувати можливості інтерактивності у дизайні каталогу. Використання QR-кодів, відеооглядів продукції та інших інтерактивних елементів може зробити каталог більш цікавим та залучити більше уваги користувачів.

Загальний успіх каталогу для системи «Розумний дім» залежить від того, наскільки добре він відображає унікальні можливості системи та відповідає потребам цільової аудиторії. Правильно розроблений дизайн каталогу допоможе залучити увагу клієнтів та підвищити їхній інтерес до продукції системи «Розумний дім».

Розробка дизайну каталогу для системи "Розумний дім" також повинна враховувати специфіку цільової аудиторії. Оскільки система "Розумний дім" спрямована на власників житлових приміщень, каталог повинен бути спрощеним у використанні та містити інформацію, зрозумілу для широкого загалу користувачів, навіть якщо вони не є фахівцями у галузі технологій.

Доцільною може бути інтеграція практичних порад та прикладів використання системи "Розумний дім" у каталог. Це дозволить потенційним покупцям краще зрозуміти, як система може покращити їхній комфорт та якість життя. Такий підхід дозволить підсилити ефективність каталогу як засобу маркетингу та продажу продукції системи "Розумний дім".

Для створення ефективного дизайну каталогу також важливо використовувати якісні зображення продукції та послуг системи "Розумний дім". Чіткі, високоякісні фотографії можуть допомогти користувачам краще уявити собі продукцію та стимулювати їх до покупки.

У вирішенні дизайну каталогу для системи "Розумний дім" також важливо враховувати останні тенденції в дизайні та маркетингу. Використання сучасних технік та інноваційних підходів може підвищити ефективність каталогу та зробити його привабливішим для цільової аудиторії.

Загалом, розробка дизайну каталогу для системи "Розумний дім" є складним і багатогранним процесом, який вимагає врахування багатьох аспектів.

Правильно розроблений дизайн може значно підвищити ефективність маркетингової стратегії та допомогти привернути більше клієнтів до системи "Розумний дім".

Розробка дизайну каталогу для системи «Розумний дім» потребує подібних етапів, як і будь-який інший процес розробки дизайну каталогу.

Розробка каталогу – це складний процес, який включає кілька етапів, таких як дослідження, концептуалізація, дизайн, створення вмісту, вичитка та друк. Ось деякі ключові елементи, які слід враховувати на кожному етапі процесу розробки дизайну каталогу:

1. Розуміння цільової аудиторії

Розуміння цільової аудиторії - передбачає визначення демографічного профілю клієнтів, яких ви намагаєтеся охопити, включаючи вік, дохід, освіту та спосіб життя. Ця інформація допоможе вам адаптувати ваші повідомлення, зображення та загальний дизайн для ефективного спілкування з цільовою аудиторією.

2. Визначення мети каталогу

Ви намагаєтеся представити нові продукти, продемонструвати існуючі або надати технічні характеристики? Знання мети каталогу допоможе вам визначити вміст і макет, які будуть найбільш ефективними для досягнення ваших цілей.

3. Визначення конкурентного середовища

Розуміння ваших конкурентів та їхніх маркетингових стратегій дасть вам зрозуміти, що добре працює на ринку та що ви можете зробити інакше. Ця інформація допоможе вам позиціонувати ваші продукти унікальним і привабливим способом[8].

4. Концептуалізація

Розробка чіткої концепції або теми для каталогу, визначення тону та стилю та створення візуальної ієрархії для керівництва дизайном.

Концептуалізація є важливим кроком у створенні каталогу та передбачає визначення загальної теми, тону та стилю публікації. Це передбачає створення чіткої ідеї чи концепції, яка керуватиме дизайном і гарантуватиме, що всі елементи є зв'язаними та послідовними. Цей процес також передбачає визначення візуальної ієрархії або розташування елементів на кожній сторінці, щоб скеровувати око читача та ефективно передавати інформацію. Кінцевим результатом має бути добре продуманий каталог, який точно відображає заплановану концепцію, тон і стиль[7].

5. Дизайн

Вибір кольорів, типографіки, зображень та інших візуальних елементів, які відповідають концепції.

Дизайн передбачає вибір візуальних елементів, таких як кольори, типографіка та зображення, які відповідають концепції та загальній темі каталогу. Це важливий крок у забезпеченні того, щоб каталог був візуально привабливим і ефективно передавав заплановану мету[9].

6. Створення вмісту

Написання переконливих описів продукту, створення привабливих зображень продукту та систематизація вмісту в чіткий та інтуїтивно зрозумілий спосіб.

Створення вмісту передбачає написання опису продукту, створення зображень продукту та організацію вмісту в чіткій та інтуїтивно зрозумілій формі. Цей крок вимагає ретельного розгляду цільової аудиторії, а також тону та стилю, визначених на етапі концептуалізації.

7. Коректура

Ретельний перегляд вмісту на граматичні, орфографічні та точні помилки.

Перевірка є останнім кроком у процесі, який передбачає ретельний перегляд вмісту на наявність граматичних, орфографічних і правильних помилок. Цей крок важливий для забезпечення того, щоб кінцевий продукт був професійним, безпомилковим і готовим до розповсюдження.

#### <span id="page-51-0"></span>**3.3. Програмне створення каталогу «продукція MimiSystems»**

Так як для верстки каталогу «продукція MimiSystems» було обрано *Adobe InDesign*, у ньому було створено документ з відповідними параметрами видання (рис. 3.3). Було обрано книжкову орієнтацію видання, задано поля видання, які сприяли потрібній ширині рядка для забезпечення легкого сприйняття матеріалу.

Один із важливих моментів комп'ютерної верстки каталогу є створення сітки розміщення всіх елементів видання. Тому для зручної і правильної верстки було використано і налаштовано сітку. Завдяки можливості в *Adobe InDesign* використання шаблонів для сторінок в створеному документі було створено колонцифри – нумерацію видання (рис. 3.4).

Вступ створюваного посібника характеризує роль дисципліни «Видавнича справа і технічне редагування» у сфері поліграфії та містить перелік основних завдань для оволодіванням даного предмету студентом.

Так як текстовий навчальний матеріал має різні рівні ієрархії – заголовки, підзаголовки, основний текст, підписи до рисунків тощо – було створено стилі абзацу (рис. 3.5). Кожному стилю було налаштовано такі параметри як накреслення шрифта, розмір кеглю, колірне рішення, абзацний відступ та інтерліньяж. Застосувавши створені стилі абзацу до текстового матеріалу, його було розміщено на сторінках видання.

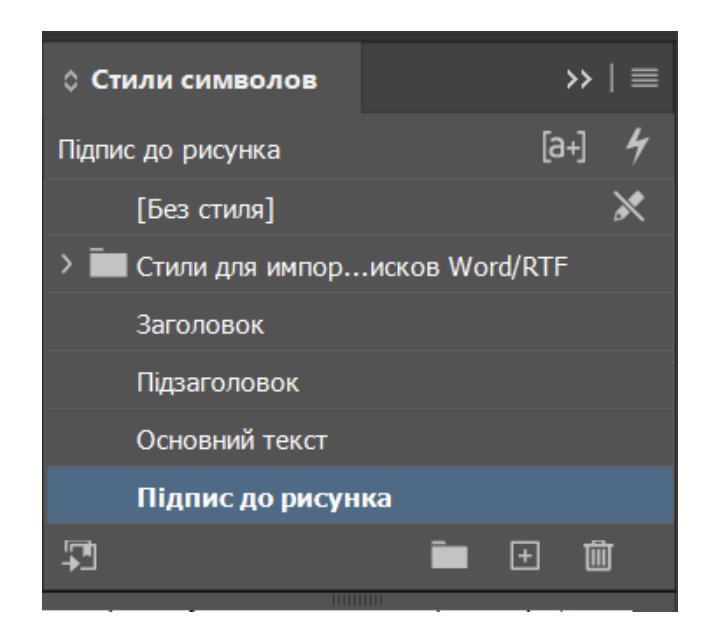

Рис. 3.1. Створені стилі абзацу

Для доповнення і пояснення текстового матеріалу було використано ілюстративний матеріал. Зображення у даному каталозі демонструють або описують об'єкт, наведений в текстовому матеріалі, є цікавими.

Важливим є те, що ілюстративний матеріал відповідає тематиці каталогу, розташований поруч з посиланнями на нього у тексті і містить підрисунковий підпис. Сторінку видання з текстовим і графічним матеріалом представлено в дод. Б.

Також за допомогою графічного редактора *Adobe Photoshop* використовувані зображення було редаговано – налаштовано індивідуально яскравість, контраст (рис. 3.2).

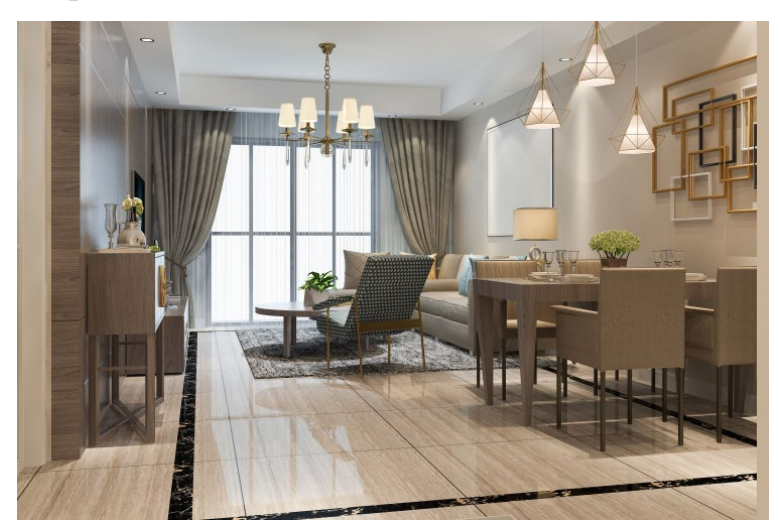

Рис. 3.2. Зображення до кольорокорекції в *Adobe Photoshop*

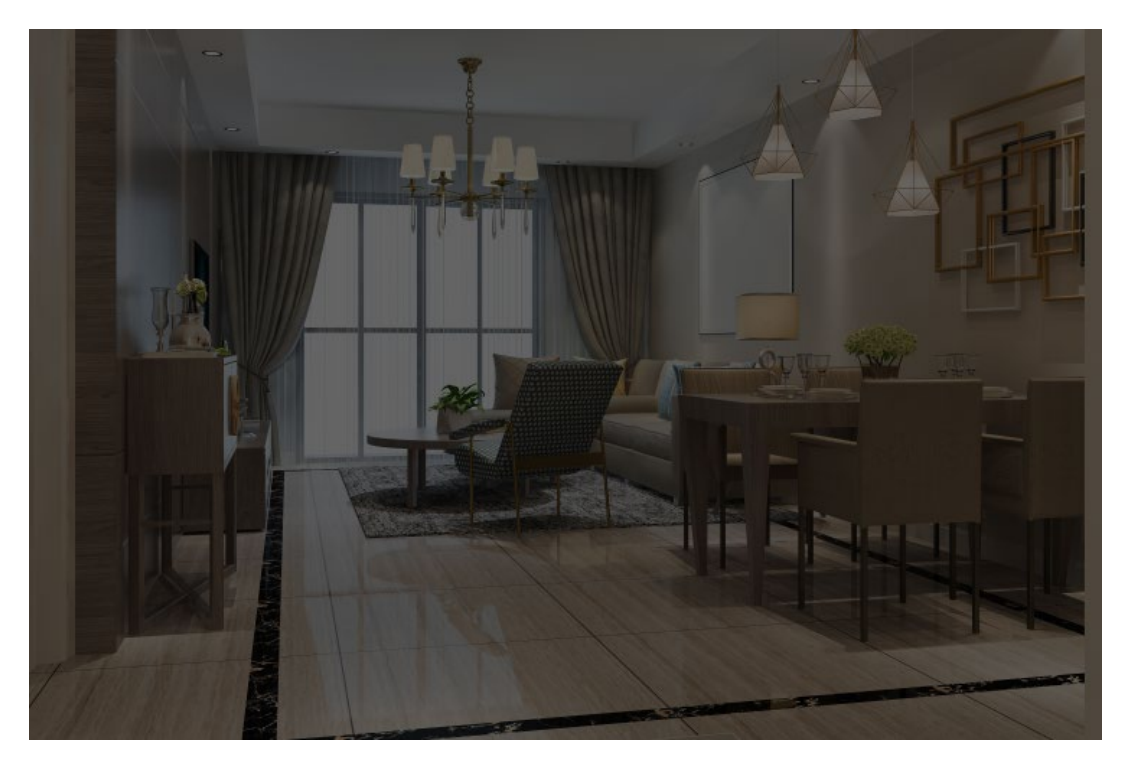

Рис. 3.3. Зображення після кольорокорекції в *Adobe Photoshop*

Оформлення каталога відповідало обраній кольоровій палітрі і забезпечує гармонічність і цілісність створюваного видання.

Для створюваного каталога, обсягом 60 сторінок, було обрано обкладинку з цупкого матеріалу, яка скріплюється з книжковим блоком клейовим безшвейним способом.

Аналізуючи типи оформлення обкладинок, було обрано змішаний тип оформлення обкладинки каталога «продукція MimiSmart» – поєднання предметно-тематичного типу з шрифтовим типом оформлення. Обране оформлення обкладинки сприяє зрозумілому і легкому сприйняттю інформації.

Обкладинка створювалась в програмі *Adobe InDesign* окремим від макету видання файлом. Колірне рішення обкладинки відповідає колірному рішенню макету посібника, що забезпечує цілісну композицію видання, його органічність. Зображення обкладинки відповідає тематиці майбутнього видання. Готову обкладинку наведено в дод. А.

Виконавши електронну верстку, готовий розроблений макет було надіслано у видавництво для подальшого друку.

#### <span id="page-54-0"></span>**Висновки до розділу**

У даному розділі дипломної роботи було обґрунтовано концепцію каталога. З'ясовано, що розробка концепції каталога є одним з найважливіших етапів створення будь-якого каталога. Аналізуючи матеріал, було розроблено концепцію створюваного макета каталога «продукція MimiSmart»і охарактеризованого функціональне призначення каталога.

Обґрунтувавши концепцію каталога було розроблено дизайн майбутнього видання. Обрано та аргументовано такі завдання як вибір шрифта видання; оптимальні розміри кеглю, кернінгу, трекінгу та інтерліньяжу; найсприятливіше вирівнювання текстових блоків; вдале колірне рішення тощо.

Також було наведено і описано програмне створення макету каталога. Дотримуючись продуманого дизайну видання, у програмі *Adobe InDesign* було зверстано макет каталога. Редагування та корекція ілюстративного матеріалу здійснювалась в графічному редакторі *Adobe Photoshop*. Обкладинка каталога створювалась окремим від макету файлом з дотриманням дизайнерського рішення створюваного каталога.

Важливим аспектом дизайну є пошук модульної сітки видання та специфічних типографських засобів і способів ілюстрування видання з урахуванням його читацької аудиторії. Наприклад, одним із чинників, який було враховано під час проєктування навчального посібника, є віковий контингентйого майбутніх читачів.

Щоб завоювати увагу юних читачів, використовувались сильні подразники: цікаві типографські прийоми, помітні ілюстрації, колірні акценти, нові шрифтові гарнітури і накреслення.

Кожне видання є досить складним поєднанням книжкових елементів, різнихза задумом, призначенням і зоровим виглядом. Для того щоб візуально пов'язати ці й інші елементи один з одним, зробити їх сумісними і розмірними, художник і розробляє макет видання. Обов'язок дизайнера –

створити максимально зручну для користувача книжкову композицію з урахуванням специфіки даного видання й конкретних можливостей видавництва й друкарні.

Одним з головних завдань у процесі макетування книги є вибір її формату. Для створюваного навчального посібника було обрано А5 формат, який відповідає сучасному естетичному сприйняттю інформації, допускає застосування вузьких шрифтових накреслень і є досить зручним у використанні.

При виборі шрифту даного видання було звернено увагу на читабельність його на сторінках видання і відповідність стилю і характеру даного видання.

Варто використовувати шрифти, які розроблені на високому професійному рівні і забезпечуватимуть чіткий контур букв на друкованих аркушах видання.

Незважаючи на те, що шрифти з засічками лідирують в оформленні книг або великих статей, для даного навчального посібника було обрано шрифт –*Times New Roman*.

Великою перевагою даної шрифтової пари є велика кількість накреслень, яка дуже вдало використовувалась при оформленні заголовків, підзаголовків, термінів тощо, створюваного навчального посібника.

Даний шрифт є одним з найпопулярніших веб-шрифтів. Даному шрифту характерні плавні криві, що робить ритм читання більш природним.

Шрифт *Times New Roman* забезпечує читабельність і цілісність представленого навчального матеріалу створюваного видання.

Зручність читання забезпечується також і шрифтовим кеглем. Враховуючи вікову категорію читача, основний текст видання набрано 14 кеглем, заголовки – 36 кеглем, підзаголовки – 18 кеглем. Проаналізувавши інформацію про те, що комфортність читання багато в чому залежить від формату складального рядка, рядки навчального посібника містять 50–55 знаків.

Також для поліпшення читання було врегульовано кернінг, трекінг та інтерліньяж.

Даному створюваному виданню характерна комбінована верстка, тобто коли на одній сторінці чи по всьому видання поєднуються різні типи верстки.

Вирівнювання текстових блоків по ширині надає сторінкам видання організованого вигляду, чіткого, структурованого подання матеріалу і дозволяє плавно «ковзати» по рядках тексту. У той же час, було проконтрольовано відсутність висячих рядків, які вважаються типографською помилкою.

Для збереження зручності читання тексту й краси вигляду шпальти набору було враховано не застосовування переносів в трьох-чотирьох рядках підряд.

У навчальних виданнях використовуються всі види ілюстрацій: предметні, абстрактні, образні, а також креслення, схеми тощо. Ілюстрування видання здійснює художник. Але в процесі аналізу твору автор і редактор виробляють концепцію оформлення видання, яка потім лягає в основу роботи з художником.

Створюваному навчальному посібнику характерно достатня кількість ілюстративного матеріалу. Для доповнення, пояснення та естетичної функції було використано як чорно-білі, так і кольорові зображення. На кожен ілюстративний матеріал було вказано посилання у тексті. До того ж, кожна ілюстрація містить підрисунковий підпис, що дозволяє окремо їх розглядати і орієнтуватись у тексті.

Також для доповнення деякого навчального матеріалу було додано таблиці, які стисліше представляють інформацію.

#### **ВИСНОВКИ**

<span id="page-57-0"></span>У ході виконання даного дипломного проєкту було виконано такі завдання:

1) Проаналізовано основні терміни та поняття дослідження. Розглянуто трактування визначення каталога і його класифікацію. З'ясовано відмінності каталогів.

2) Здійснено порівняльний аналіз каталогів схожої тематики. Проаналізовані усі види каталогів. З'ясовано, що наразі каталогів є достатня кількість.

Проаналізувавши дані каталогів схожої тематики, було зроблено висновок, що каталоги відповідають тематиці і містять цікавий і корисний матеріал.

3) Визначено етапи проєктування каталога. Існують основні етапи створення каталога – додрукарська підготовка, друк, післядрукарська обробка і поширення. Кожен з наведених етапів було аналізовано і розглянуто їх особливості. Дотримуючись даних етапів, було спроєктовано каталог. На етапі додрукарської підготовки було розроблено концепцію майбутнього видання, оброблено текстовий і графічний матеріал та виконано електронну верстку видання. На другому етапі було обрано спосіб друку створюваного посібника. На етапі післядрукарської обробки обробки віддруковані аркуші видання було скомплектовано і з'єднано клейовим безшвейним скріпленням.

4) Проаналізовано та обрано програмне забезпечення для створення каталогу. Наступним кроком після обдумування загального виглядувидання, підбору текстового і графічного матеріалу є верстка видання за допомогою комп'ютерних програм.

Спираючись на власні знання і досвід роботи з даною програмою, для верстки даного каталогу «продукція MimiSystems» було обрано програму

*Adobe InDesign*. Для обробки ілюстративного матеріалу створюваного каталогу «продукція MimiSystems» було обрано професійний растровий графічний редактор *Adobe Photoshop*.

Обґрунтувавши концепцію каталога було розроблено дизайн майбутнього видання. Обрано та аргументовано такі завдання як вибір шрифта видання; оптимальні розміри кеглю, кернінгу, трекінгу та інтерліньяжу; найсприятливіше вирівнювання текстових блоків; вдале колірне рішення тощо.

Також було наведено і описано програмне створення макету каталога. Дотримуючись продуманого дизайну видання, у програмі *Adobe InDesign* було зверстано макет каталога. Редагування та корекція ілюстративного матеріалу здійснювалась в графічному редакторі *Adobe Photoshop*. Обкладинка посібника створювалась окремим від макету файлом з дотриманням дизайнерського рішення створюваного каталога.

# **СПИСОК БІБЛІОГРАФІЧНИХ ПОСИЛАНЬ ВИКОРИСТАНИХ ДЖЕРЕЛ**

<span id="page-59-1"></span><span id="page-59-0"></span>1. Розумний Будинок технології комфортного життя [Електронний ресурс]. – Режим доступу:

12-[220.zp.ua/rozumnyy\\_budynok\\_suchasni\\_tekhnolohiyi\\_komfortnoho\\_zhyttya](https://12-220.zp.ua/rozumnyy_budynok_suchasni_tekhnolohiyi_komfortnoho_zhyttya) (дата звернення 16.01.2023 р.). – Назва з екрана.

2. Рекламні каталоги, буклети, проспекти [Електронний ресурс]. – Режим доступу: [admire.com.ua/druk/reklamni](https://admire.com.ua/druk/reklamni-katalogy-buklety/)-katalogy-buklety/ (дата звернення 16.01.2023 р.). – Назва з екрана.

3. Дизайн та верстка каталогу [Електронний ресурс]. – Режим доступу: [brandme.in.ua/dizayn](https://brandme.in.ua/dizayn-katalogu/)-katalogu/ (дата звернення 16.01.2023 р.). – Назва з екрана.

4. Класифікація та штрихове кодування книжкових видань [Електронний ресурс]. – Режим доступу: [elib.lntu.edu.ua/sites/default/files/elib\\_upload/готовий/page6.html](https://elib.lntu.edu.ua/sites/default/files/elib_upload/%D0%B3%D0%BE%D1%82%D0%BE%D0%B2%D0%B8%D0%B9/page6.html) (дата звернення 16.01.2023 р.). – Назва з екрана.

5. Дизайн сайту каталогу [Електронний ресурс]. – Режим доступу: [fractus.com.ua/uk/blog/dizajn](https://fractus.com.ua/uk/blog/dizajn-sajtu-katalogu-u-chomu-sut/)-sajtu-katalogu-u-chomu-sut/ (дата звернення 17.01.2023 р.). – Назва з екрана.

6. Система «Розумний Дім» [Електронний ресурс]. – Режим доступу: hifidom.com.ua/novyny/135-smarthouse (дата звернення 17.01.2023 р.). – Назва з екрана.

7. Процес концептуалізації [Електронний ресурс]. – Режим доступу: <http://al.fl.kpi.ua/article/view/258879> (дата звернення 17.01.2023 р.). – Назва з екрана.

8. Конкурентне середовище [Електронний ресурс]. – Режим доступу: <https://buklib.net/books/22992/> (дата звернення 17.01.2023 р.). – Назва з екрана.

9. Дизайн інтер'єру [Електронний ресурс]. – Режим доступу: [https://goodidea.com.ua/uk/?gad\\_source=1&gclid=CjwKCAiAuNGuBhAkEiwAG](https://goodidea.com.ua/uk/?gad_source=1&gclid=CjwKCAiAuNGuBhAkEiwAGId4aiWtYw580sTJEnmkj9iUTzEGII-jM5RXF9bSy5-vTVC_dwBggZjPxRoCUZsQAvD_BwE) [Id4aiWtYw580sTJEnmkj9iUTzEGII](https://goodidea.com.ua/uk/?gad_source=1&gclid=CjwKCAiAuNGuBhAkEiwAGId4aiWtYw580sTJEnmkj9iUTzEGII-jM5RXF9bSy5-vTVC_dwBggZjPxRoCUZsQAvD_BwE)-jM5RXF9bSy5-

[vTVC\\_dwBggZjPxRoCUZsQAvD\\_BwE](https://goodidea.com.ua/uk/?gad_source=1&gclid=CjwKCAiAuNGuBhAkEiwAGId4aiWtYw580sTJEnmkj9iUTzEGII-jM5RXF9bSy5-vTVC_dwBggZjPxRoCUZsQAvD_BwE) (дата звернення 17.01.2023 р.). – Назва з екрана.

10. Друк та виготовлення каталогів в друкарні [Електронний ресурс]. – Режим доступу: [isbn.com.ua/druk](https://isbn.com.ua/druk-katalohiv/)-katalohiv/ (дата звернення 17.01.2023 р.). – Назва з екрана.

11. Портрер цільової аудиторії [Електронний ресурс]. – Режим доступу: it-[rating.ua/portret](https://it-rating.ua/portret-tsa-klyuchovi-aspekti-ta-analiz-tsilovoi-auditorii)-tsa-klyuchovi-aspekti-ta-analiz-tsilovoi-auditorii (дата звернення 18.01.2023 р.). – Назва з екрана.

12. Друкований каталог [Електронний ресурс]. – Режим доступу: [podskazok.net/ua/polihrafiia/drukovanyi](https://podskazok.net/ua/polihrafiia/drukovanyi-kataloh.html)-kataloh.html (дата звернення 18.01.2023 р.). – Назва з екрана.

13. Види каталогів [Електронний ресурс]. – Режим доступу: [rvs.com.ua/ua/articles/339](https://rvs.com.ua/ua/articles/339-vidi-katalogiv#:%7E:text=%D0%92%D0%B6%D0%B5%20%D1%81%D0%B0%D0%BC%D0%B0%20%D0%BD%D0%B0%D0%B7%D0%B2%D0%B0%2C%20%D0%BF%D0%B5%D1%80%D1%96%D0%BE%D0%B4%D0%B8%D1%87%D0%BD%D0%B8%D0%B9%2C%20%D0%BF%D0%B5%D1%80%D0%B5%D0%B4%D0%B1%D0%B0%D1%87%D0%B0%D1%94,%D1%96%D0%BD%D1%84%D0%BE%D1%80%D0%BC%D0%B0%D1%86%D1%96%D1%8F%2C%20%D0%BF%D1%80%D0%B8%D0%B7%D0%BD%D0%B0%D1%87%D0%B5%D0%BD%D0%B0%20%D0%B4%D0%BB%D1%8F%20%D0%BF%D0%BE%D1%81%D1%82%D1%96%D0%B9%D0%BD%D0%B8%D1%85%20%D0%BA%D0%BB%D1%96%D1%94%D0%BD%D1%82%D1%96%D0%B2)-vidi-

[katalogiv#:~:text=Вже%20сама%20назва%2C%20періодичний%2C%20передб](https://rvs.com.ua/ua/articles/339-vidi-katalogiv#:%7E:text=%D0%92%D0%B6%D0%B5%20%D1%81%D0%B0%D0%BC%D0%B0%20%D0%BD%D0%B0%D0%B7%D0%B2%D0%B0%2C%20%D0%BF%D0%B5%D1%80%D1%96%D0%BE%D0%B4%D0%B8%D1%87%D0%BD%D0%B8%D0%B9%2C%20%D0%BF%D0%B5%D1%80%D0%B5%D0%B4%D0%B1%D0%B0%D1%87%D0%B0%D1%94,%D1%96%D0%BD%D1%84%D0%BE%D1%80%D0%BC%D0%B0%D1%86%D1%96%D1%8F%2C%20%D0%BF%D1%80%D0%B8%D0%B7%D0%BD%D0%B0%D1%87%D0%B5%D0%BD%D0%B0%20%D0%B4%D0%BB%D1%8F%20%D0%BF%D0%BE%D1%81%D1%82%D1%96%D0%B9%D0%BD%D0%B8%D1%85%20%D0%BA%D0%BB%D1%96%D1%94%D0%BD%D1%82%D1%96%D0%B2) [ачає,інформація%2C%20призначена%20для%20постійних%20клієнтів.](https://rvs.com.ua/ua/articles/339-vidi-katalogiv#:%7E:text=%D0%92%D0%B6%D0%B5%20%D1%81%D0%B0%D0%BC%D0%B0%20%D0%BD%D0%B0%D0%B7%D0%B2%D0%B0%2C%20%D0%BF%D0%B5%D1%80%D1%96%D0%BE%D0%B4%D0%B8%D1%87%D0%BD%D0%B8%D0%B9%2C%20%D0%BF%D0%B5%D1%80%D0%B5%D0%B4%D0%B1%D0%B0%D1%87%D0%B0%D1%94,%D1%96%D0%BD%D1%84%D0%BE%D1%80%D0%BC%D0%B0%D1%86%D1%96%D1%8F%2C%20%D0%BF%D1%80%D0%B8%D0%B7%D0%BD%D0%B0%D1%87%D0%B5%D0%BD%D0%B0%20%D0%B4%D0%BB%D1%8F%20%D0%BF%D0%BE%D1%81%D1%82%D1%96%D0%B9%D0%BD%D0%B8%D1%85%20%D0%BA%D0%BB%D1%96%D1%94%D0%BD%D1%82%D1%96%D0%B2) (дата звернення 18.01.2023 р.). – Назва з екрана.

14. Дизайн каталогу [Електронний ресурс]. – Режим доступу: [tonic](https://tonic-adv.com/uk/category/poslugy/grafichnyj-dyzajn-ta-reklamnyj-kreatyv/dyzajn-katalogu/)[adv.com/uk/category/poslugy/grafichnyj](https://tonic-adv.com/uk/category/poslugy/grafichnyj-dyzajn-ta-reklamnyj-kreatyv/dyzajn-katalogu/)-dyzajn-ta-reklamnyj-kreatyv/dyzajn[katalogu/](https://tonic-adv.com/uk/category/poslugy/grafichnyj-dyzajn-ta-reklamnyj-kreatyv/dyzajn-katalogu/) (дата звернення 18.01.2023 р.). – Назва з екрана.

15. Розумний дім [Електронний ресурс]. – Режим доступу: uk.m.wikipedia.org/wiki/Розумний дім (дата звернення 19.01.2023 р.). – Назва з екрана.

16. Глиюокий друк [Електронний ресурс]. – Режим доступу: uk.wikipedia.org/wiki/Глибокий друк (дата звернення 19.01.2023 р.). – Назва з екрана.

17. Друковане видання [Електронний ресурс]. – Режим доступу: uk.wikipedia.org/wiki/Друковане видання (дата звернення 19.01.2023 р.). – Назва з екрана.

18. Офсетний друк [Електронний ресурс]. – Режим доступу: uk.wikipedia.org/wiki/Офсетний друк (дата звернення 19.01.2023 р.). – Назва з екрана.

19. Трафаретний друк [Електронний ресурс]. – Режим доступу: uk.wikipedia.org/wiki/Трафаретний друк (дата звернення 19.01.2023 р.). – Назва з екрана.

20. Навчальний курс «Каталоги» [Електронний ресурс]. – Режим доступу: [wiki.cuspu.edu.ua/index.php/Навчальний\\_курс\\_«Каталоги»](https://wiki.cuspu.edu.ua/index.php/%D0%9D%D0%B0%D0%B2%D1%87%D0%B0%D0%BB%D1%8C%D0%BD%D0%B8%D0%B9_%D0%BA%D1%83%D1%80%D1%81_) (дата звернення 19.01.2023 р.). – Назва з екрана.

21. Розумний дім – це майбутнє [Електронний ресурс]. – Режим доступу: [www.grohe.ua/uk\\_ua/smarthome/why](https://www.grohe.ua/uk_ua/smarthome/why-the-smart-home-is-the-future/)-the-smart-home-is-the-future/ (дата звернення 19.01.2023 р.). – Назва з екрана.

22. Переваги та недоліки «розумних» будинків [Електронний ресурс]. – Режим доступу: [www.iqdim.ua/post/переваги](https://www.iqdim.ua/post/%D0%BF%D0%B5%D1%80%D0%B5%D0%B2%D0%B0%D0%B3%D0%B8-%D1%82%D0%B0-%D0%BD%D0%B5%D0%B4%D0%BE%D0%BB%D1%96%D0%BA%D0%B8-%D1%80%D0%BE%D0%B7%D1%83%D0%BC%D0%BD%D0%B8%D1%85-%D0%B1%D1%83%D0%B4%D0%B8%D0%BD%D0%BA%D1%96%D0%B2)-та-недоліки[розумних](https://www.iqdim.ua/post/%D0%BF%D0%B5%D1%80%D0%B5%D0%B2%D0%B0%D0%B3%D0%B8-%D1%82%D0%B0-%D0%BD%D0%B5%D0%B4%D0%BE%D0%BB%D1%96%D0%BA%D0%B8-%D1%80%D0%BE%D0%B7%D1%83%D0%BC%D0%BD%D0%B8%D1%85-%D0%B1%D1%83%D0%B4%D0%B8%D0%BD%D0%BA%D1%96%D0%B2)-будинків (дата звернення 19.01.2023 р.). – Назва з екрана.

23. Що таке Розумний Будинок? [Електронний ресурс]. – Режим доступу: [zakarpattya.net.ua/News/216485](https://zakarpattya.net.ua/News/216485-ShCHo-take-rozumnyi-budynok-ta-iaki-mozhlyvosti-vin-nadaie-Perevahy-i-nedoliky)-ShCHo-take-rozumnyi-budynok-taiaki-[mozhlyvosti](https://zakarpattya.net.ua/News/216485-ShCHo-take-rozumnyi-budynok-ta-iaki-mozhlyvosti-vin-nadaie-Perevahy-i-nedoliky)-vin-nadaie-Perevahy-i-nedoliky (дата звернення 19.01.2023 р.). – Назва з екрана.

Додаток А

## **Макет обкладинки каталога**

<span id="page-62-0"></span>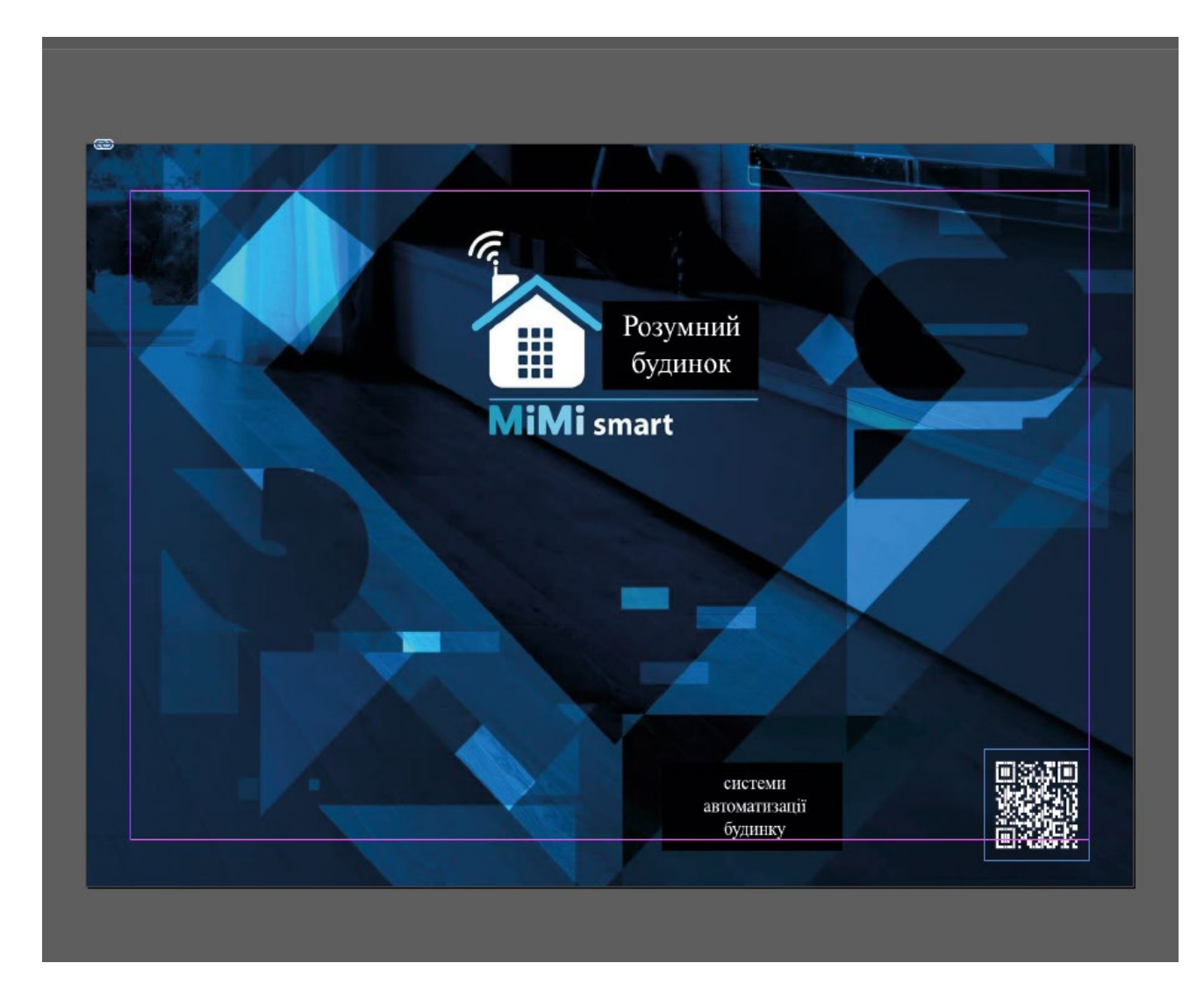

Рис. А.1. Готова обкладинка

Додаток Б

# **Результати розробки макету**

<span id="page-63-0"></span>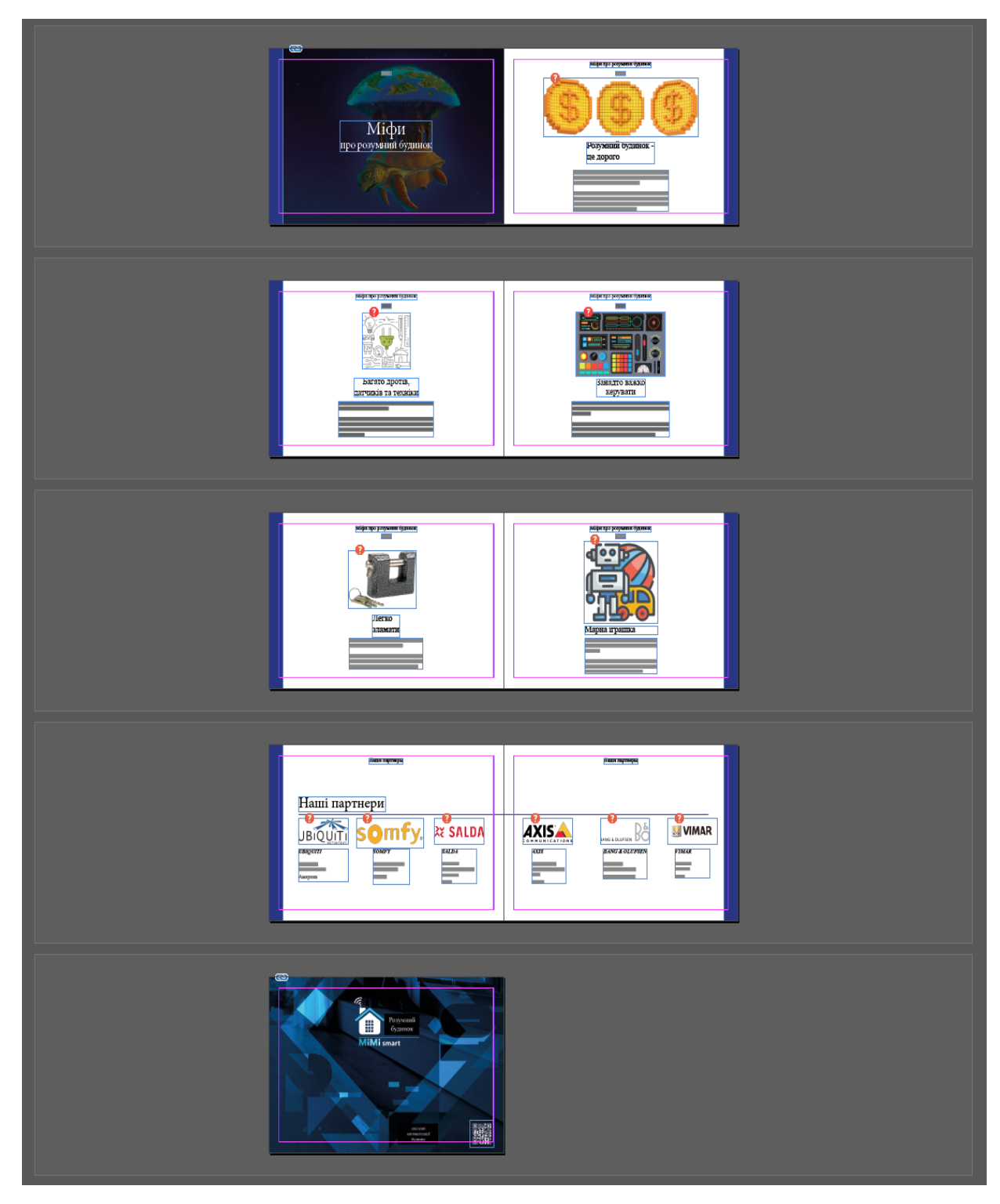

Рис. Б.1. Сторінки видання з текстовим і графічним матеріалом